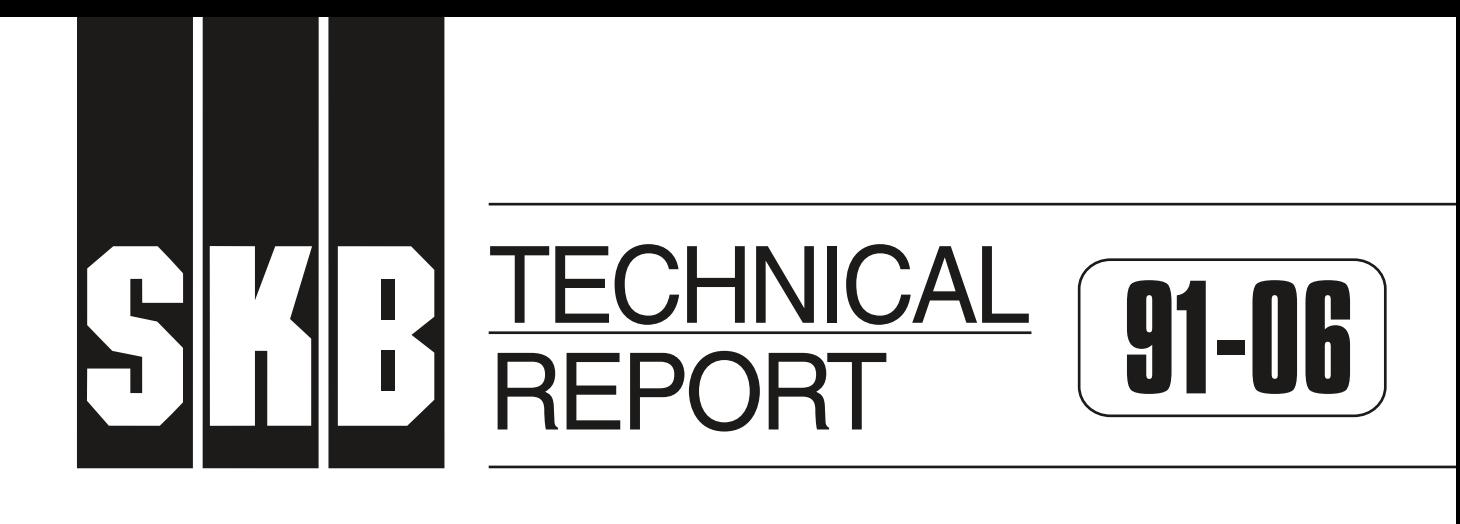

## **Description of background data in SKB´s database GEOTAB. Version 2**

Ebbe Eriksson, Stefan Sehlstedt

SGAB, Luleå

March 1991

# **SVENSK KÄRNBRÄNSLEHANTERING AB** *SWEDISH NUCLEAR FUEL AND WASTE MANAGEMENT CO* BOX 5864 S-102 48 STOCKHOLM TEL 08-665 28 00 TELEX 13108 SKB S TELEFAX 08-661 57 19

DESCRIPTION OF BACKGROUND DATA IN THE SKB DATABASE GEOTAB. VERSION 2

Ebbe Eriksson, Stefan Sehlstedt

SGAB, Lulea

March 1991

This report concerns a study which was conducted for SKB. The conclusions and viewpoints presented in the report are those of the author(s) and do not necessarily coincide with those of the client.

Information on SKB technical reports from 1977-1978 (TR 121), 1979 (TR 79-28), 1980 (TR 80-26), 1981 (TR 81-17), 1982 (TR 82-28), 1983 {TR 83-77), 1984 (TR 85-01), 1985 (TR 85-20), 1986 (TR 86-31), 1987 (TR 87-33), 1988 (TR 88-32) and 1989 (TR 89-40) is available through SKB.

SWEDISH GEOLOGICAL CO Division of Engineering Geology Client:SKB

**REPORT IRAP 91008**  Date:910304

**DESCRIPTION OF BACKGROUND DATA IN THE SKB DATABASE GEOTAB VERSION 2** 

> Ebbe Eriksson Stefan Sehlstedt **SGAB,** Lulea

> > March 1991

#### ABSTRACT

During the research and development program performed by SKB for the final disposal of spent nuclear fuel, <sup>a</sup> large quantity of geoscientific data was collected. Most of this data was stored in a database called Geotab. The data is organized into eight groups (subjects) as follows:

- Background information
- $\qquad \qquad \blacksquare$ Geological data
- Borehole geophysical measurements
- Ground surface geophysical measurements
- -Hydrogeological and meteorological data
- $\overline{\phantom{0}}$ Hydrochemical data
- Petrophysical measurements <u>.</u>
- Tracer tests

Except for the case of borehole geophysical data, ground surface geophysical data and petrophysical data, described in the same report, the data in each group is described in a separate SKB report.

The present report describes data within the Background data group. This data provides information on the location of areas studied, borehole positions and also some drilling information.

Data is normally collected on forms or as notes and this is then stored into the database.

The background data group (subject), called BACKGROUND, is divided into several subgroups (methods).

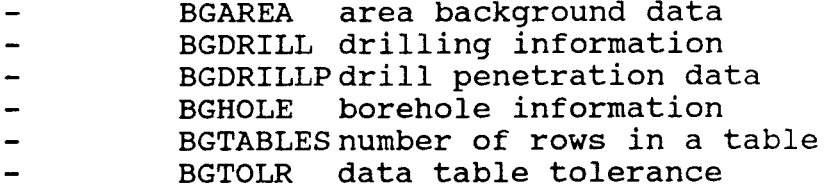

A method consists of one or several data tables. In each chapter a method and its data tables are described.

CONTENTS

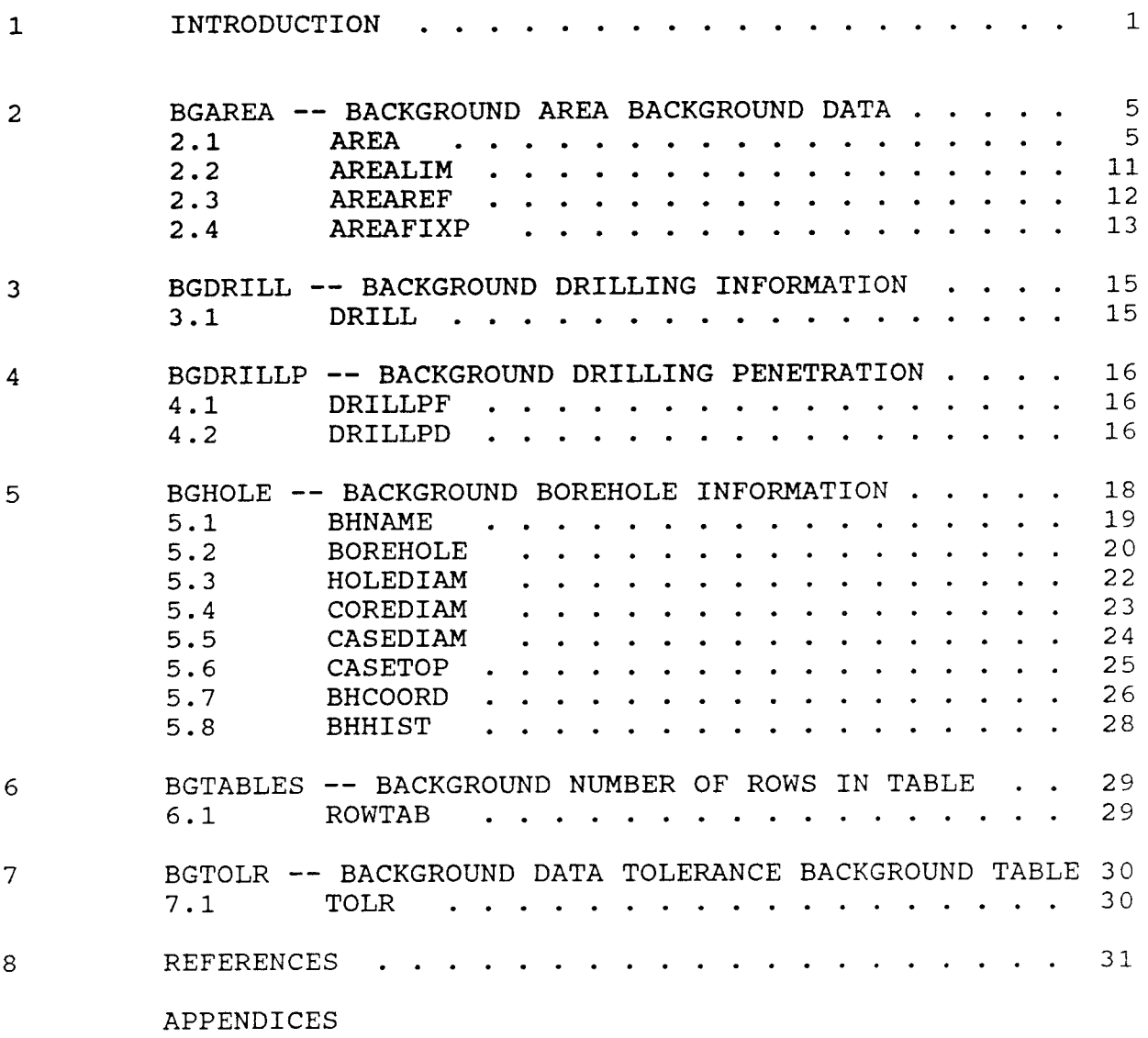

#### **INTRODUCTION**

1

Since 1977 Swedish Nuclear Fuel and Waste Management Co, SKB, has been performing a research and development program for the final disposal of spent nuclear fuel. One aim of this program is to gain knowledge of different bedrock properties. Measurements for the characterization of geological, geophysical, hydrogeological and hydrochemical conditions are performed in specific site investigations as well as for geoscientific projects.

Large volumes of data **have** been produced since the start of the program, in the form of both raw data and results. During the course of the research program this data has been stored in various formats by different institutions and companies performing the investigations. It was therefore decided that all data from the research and development program should be stored in a single database. The database, called Geotab, is a relational database, based on a concept from Mimer Information systems. It has been developed further by Ergodata. The hardware is a VAX 750 computer, located at KRAB (Kraftverksbolagens Redovisningsavdelning AB), in Stockholm. Data is stored on-line on the VAX.

The structure of the Geotab database is described in Figures 1.1-1.4. Geotab is divided into eight groups (subjects), Figure 1.1. These are as follows:

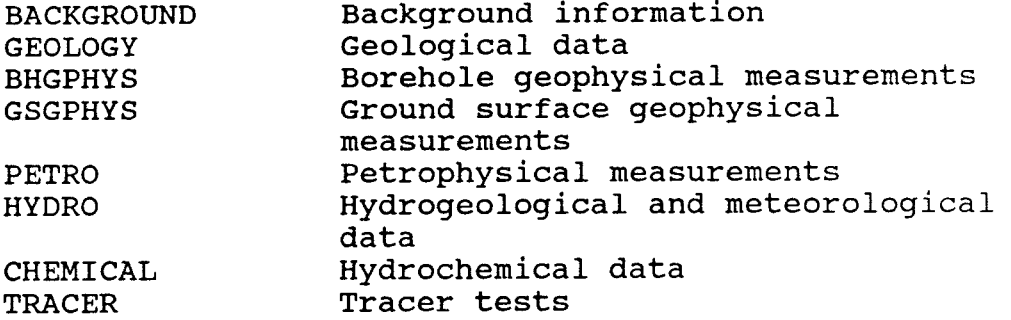

Each subject is devided into one or several methods and each method contain one or several tables. In Figure 1.2 the methods of the BACKGROUND subject are presented.

Figure 1.3 shows the structure of the method BGHOLE.

The structure of a specific table is illustrated in Figure 1.4. The terms record and field are also defined in this figure.

In this report all methods and tables within the background data subject (BACKGROUND) are described.

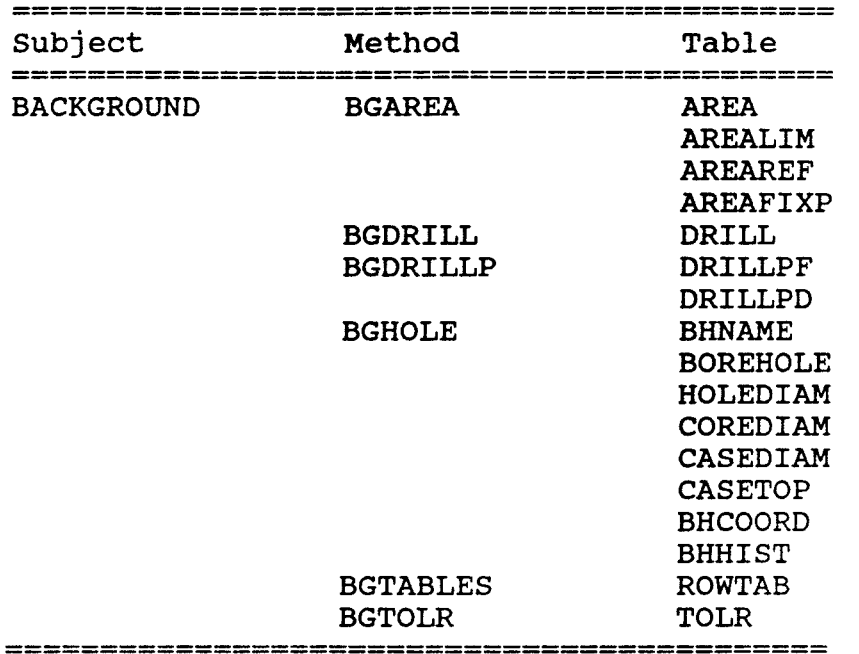

Table 1.1 Structure of the BACKGROUND subject

The database is continuously updated. Methods, tables or columns may change. This report will be updated accordingly.

Some Technical Reports dealing with different data sets stored in the Geotab database will be updated/written and printed during 1991. Among these are:

- TR91-0l. Description of geological data in the SKB database Geotab. Stefan Sehlstedt and Tomas Stark.
- TR91-02. Description of geophysical data in the SKB database Geotab. Stefan Sehlstedt.
- TR91-05. Description of tracer data in the SKB database Geotab. Peter Andersson and Margareta Gerlach.
- TR91-07. Description of hydrogeological data in SKB's database Geotab. Bengt Gentzschein.

Protocols for collection of background information is available through the authors.

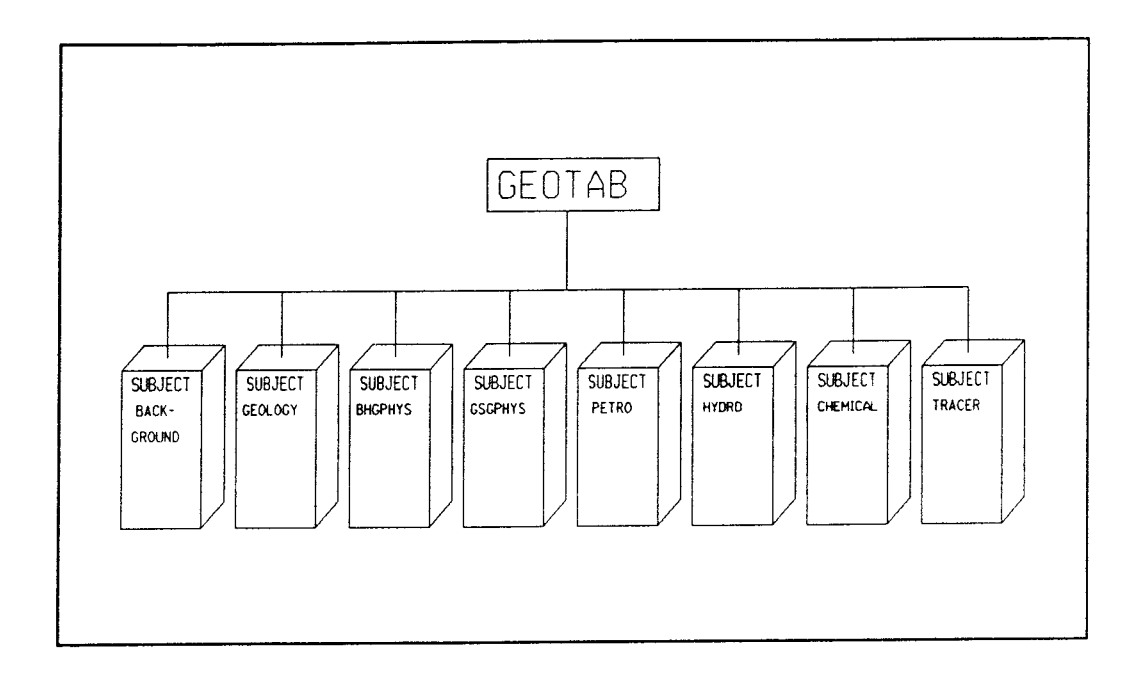

**Figure 1.1 Structure of the Geotab database.** 

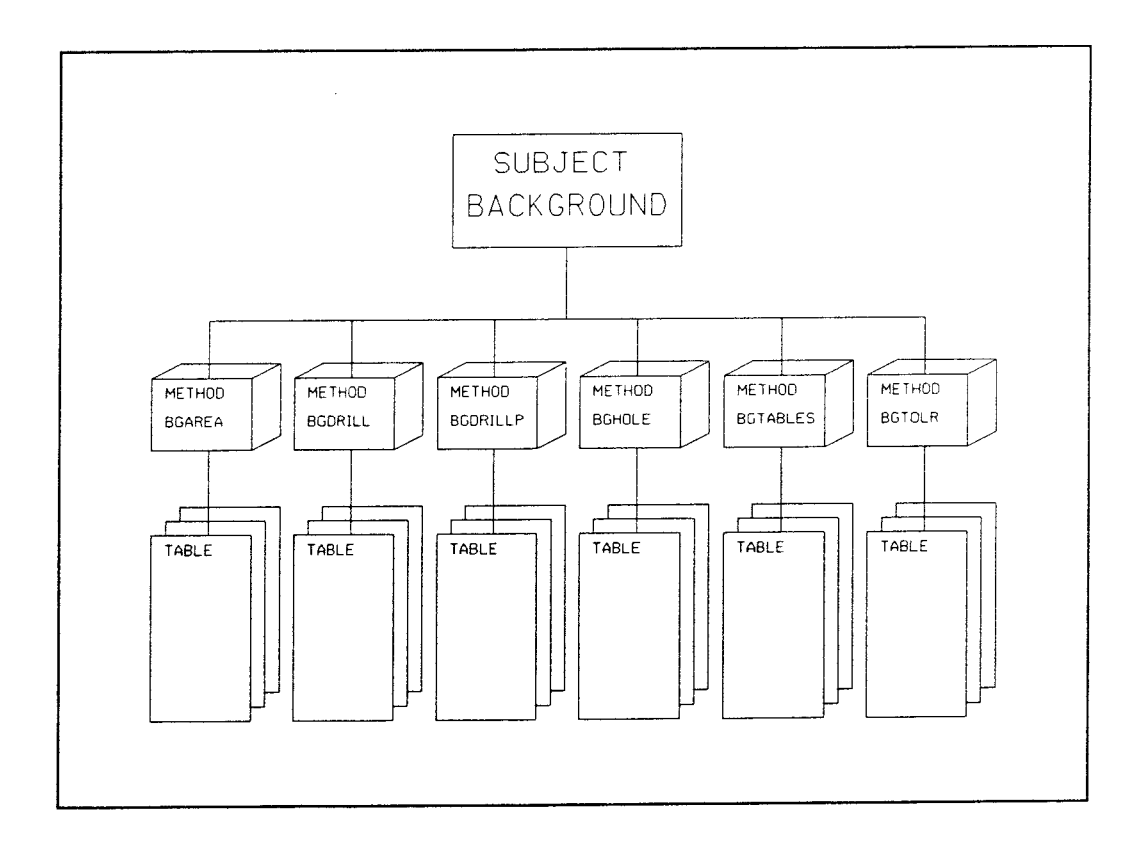

**Figure 1.2 Structure of the subject BACKGROUND** 

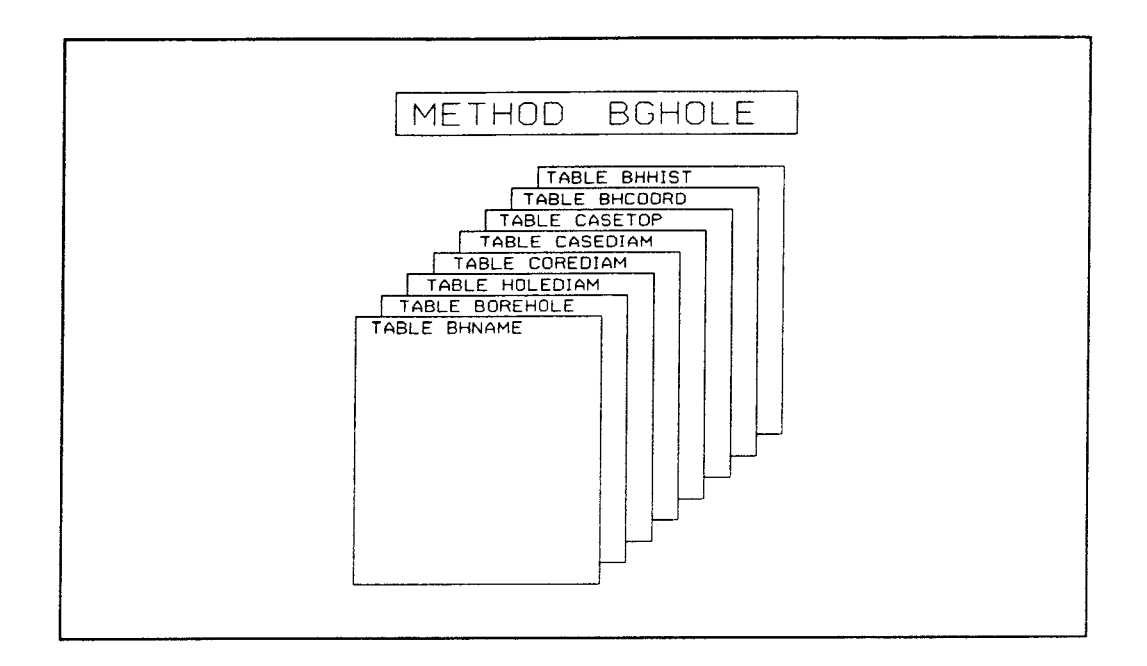

Figure 1.3 Structure of the method BGHOLE

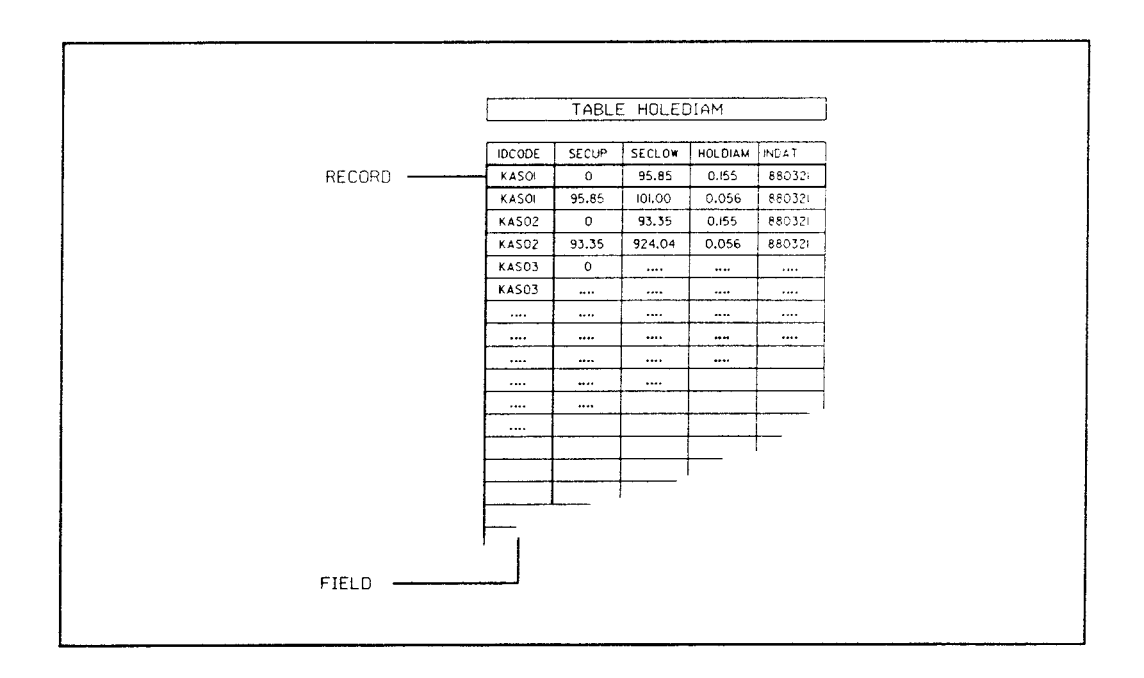

**Figure 1.4 Structure of the table HOLEDIAM** 

#### BGAREA -- BACKGROUND AREA BACKGROUND DATA

The BGAREA method provides information on areas where different types of investigations have been conducted or are still on-going. Results from these investigation are stored under other subjects in the database.

The BGAREA - method contains the following tables:

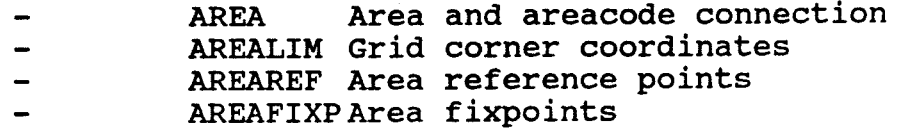

A short list from each table is found in Appendix A.

The areas concerned are of five different types.

- Reconnaissance areas where limited investigations have been conducted. Some ground geophysical profiles were usually measured.
- Investigation areas with one drilled borehole but without a local grid net. Some geophysical logging and hydrogeological investigations in the borehole and core mapping of the drill core have been undertaken.
- Investigation areas with a local grid net. In these areas, a large ground geophysical survey has usually been conducted. Geological mapping has also been performed and a series of percussion and core boreholes have been drilled. Geophysical logging, geological core mapping, hydrogeological measurements and geochemical measurement have been carried out in the boreholes.
- Areas associated with construction sites. The investigations performed at these sites may differ from those described earlier.
- Sites where measurement were taken for consultant assignments. These sites are usually located in Finland.

## 2 .1 AREA

2

The table AREA contains the area name, the area code and also the name of the topographic map covering the area considered.

If investigation of an area has reached the point where ground geophysical measurements will be taken, a grid net must be available. If possible, the direction of

the grid net is selected so that the ground geophysical profiles measured will intersect geological formations (dykes or fracture zones) perpendicularly.

The grid net is established by using a theodolite to construct a frame work (T-lines), and a compass and wooden sticks to mark intersecting lines (H-lines). The grid net is used to define coordinates of boreholes, measuring points, geological observations etc within the area to be examined. Different measurements are then easily related to each other. An example of a grid net plan is shown in Figure 2.2.

Areas with data stored in the database are presented in Figure 2.1. The different areas investigated are listed in Appendix A.

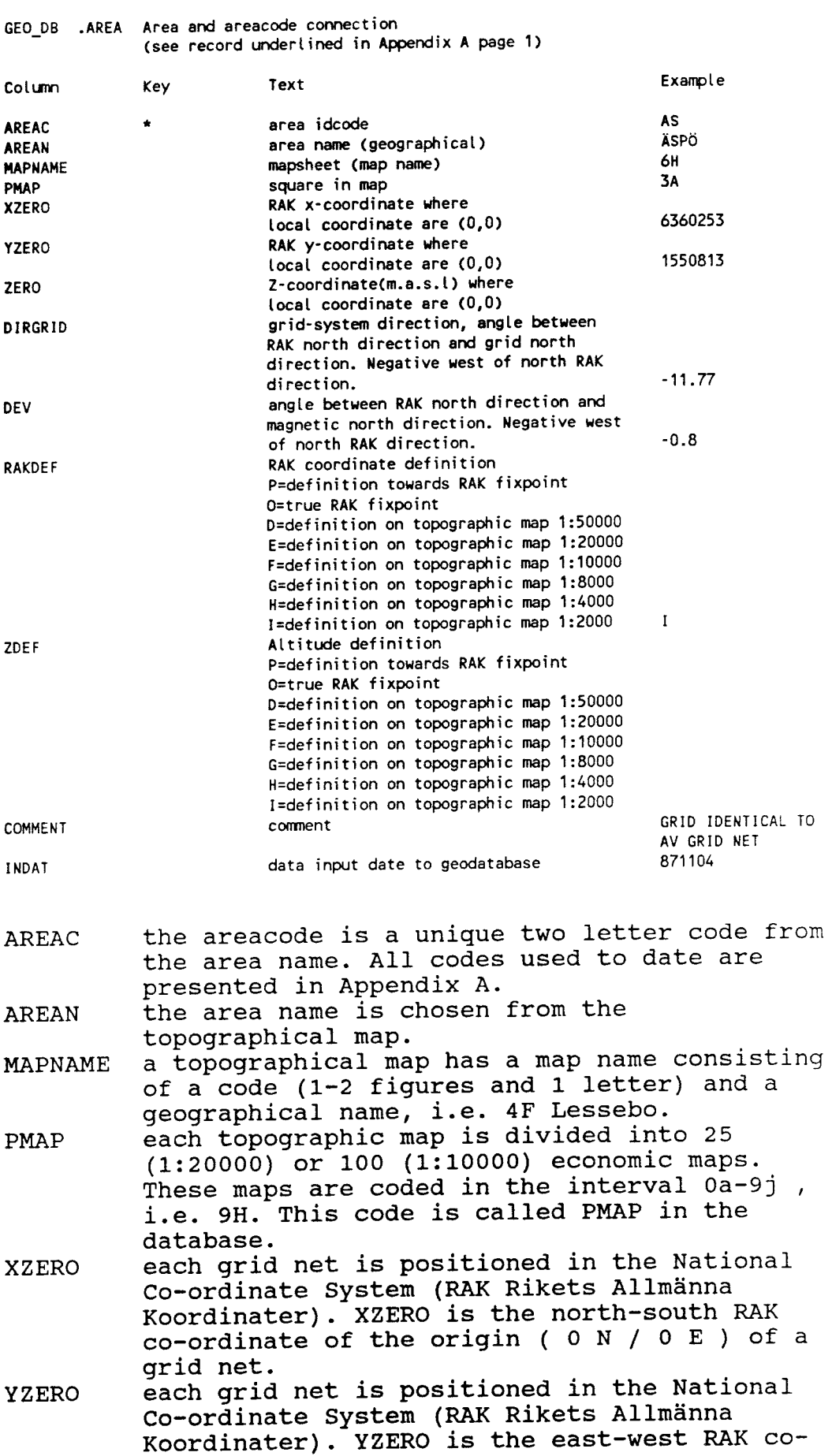

7

ordinate of the origin ( 0 N / 0 N ) of a grid net.

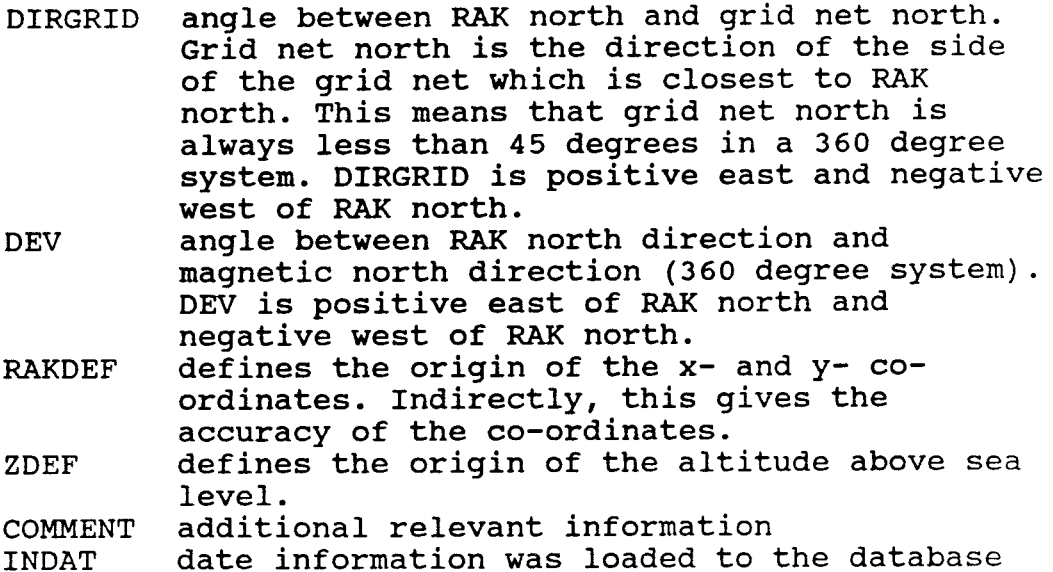

It has normally not been considered necessary to make <sup>a</sup> complete geodetic measurement regarding the position of the local grid net relative to the National Co-ordinate System (RAK). Instead, several points in the local grid net which were easily identified in the terrain were marked on field maps. It was then possible to calculate an RAK co-ordinate for the origin of the grid net from the map. The accuracy of that co-ordinate depends of course on the resolution of the map used. In the table AREA the field RAKDEF and ZDEF is used to provide information on the resolution of the maps used and hence also the accuracy of the co-ordinate. Assuming that a borehole is correctly positioned on a map, and that the resolution on any map is 2 mm, the RAK coordinates will be specified to within the accuracy shown in Table 2.1.

Table 2.1 RAK co-ordinate accuracy for the grid net origin

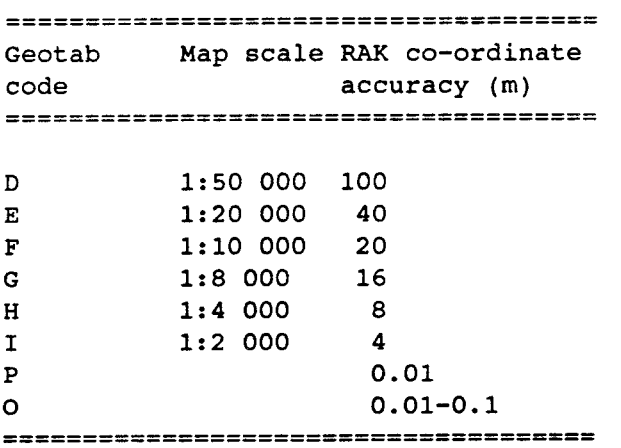

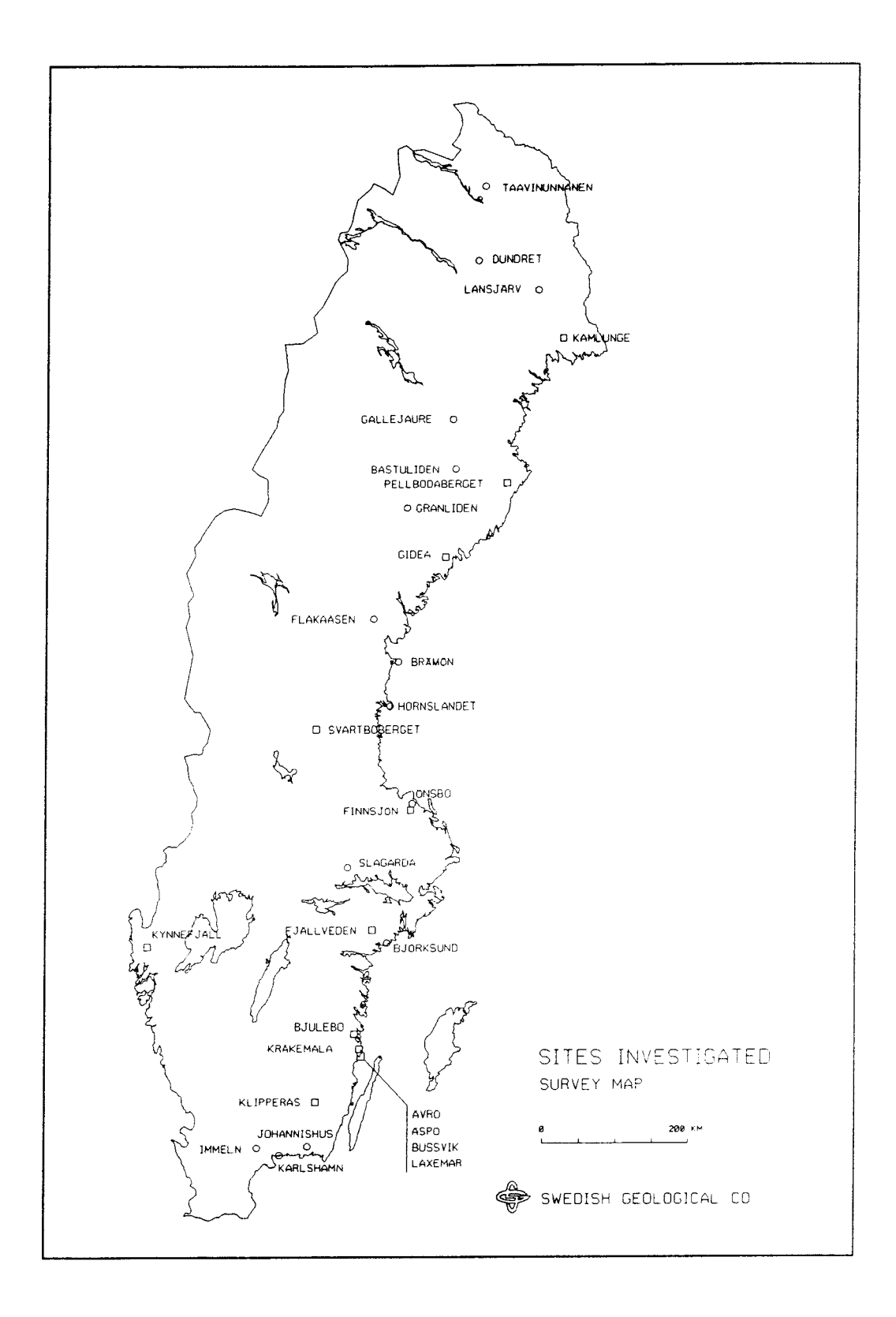

**Figure 2.1 Map of areas investigated** 

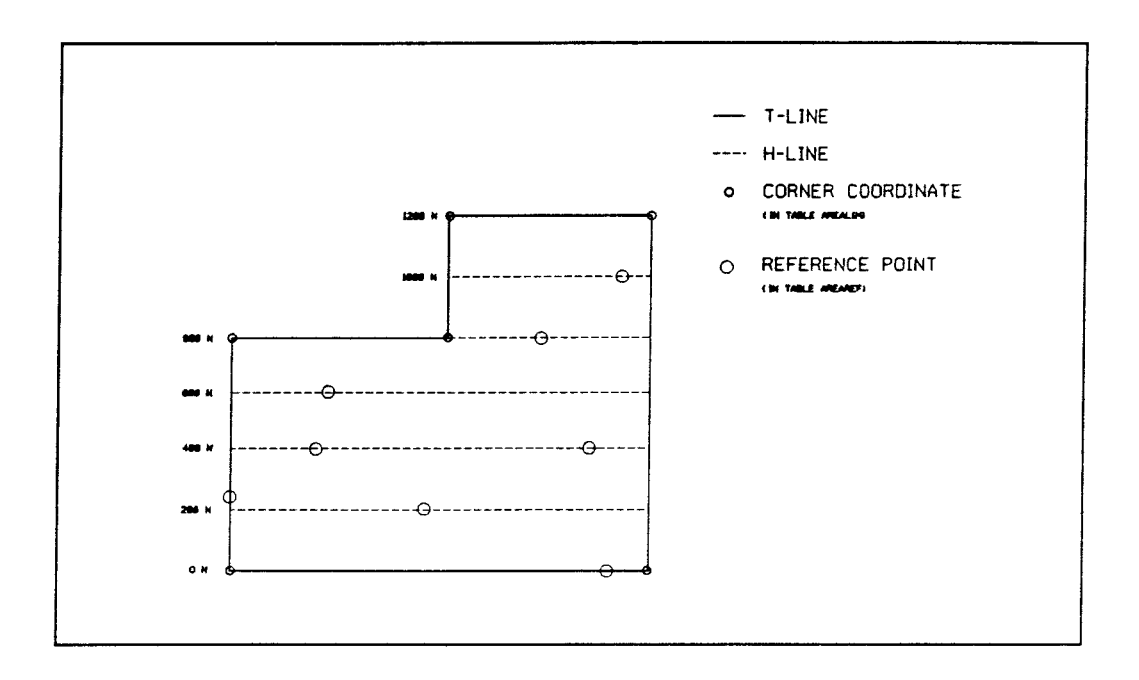

Figure 2.2 Grid net plan

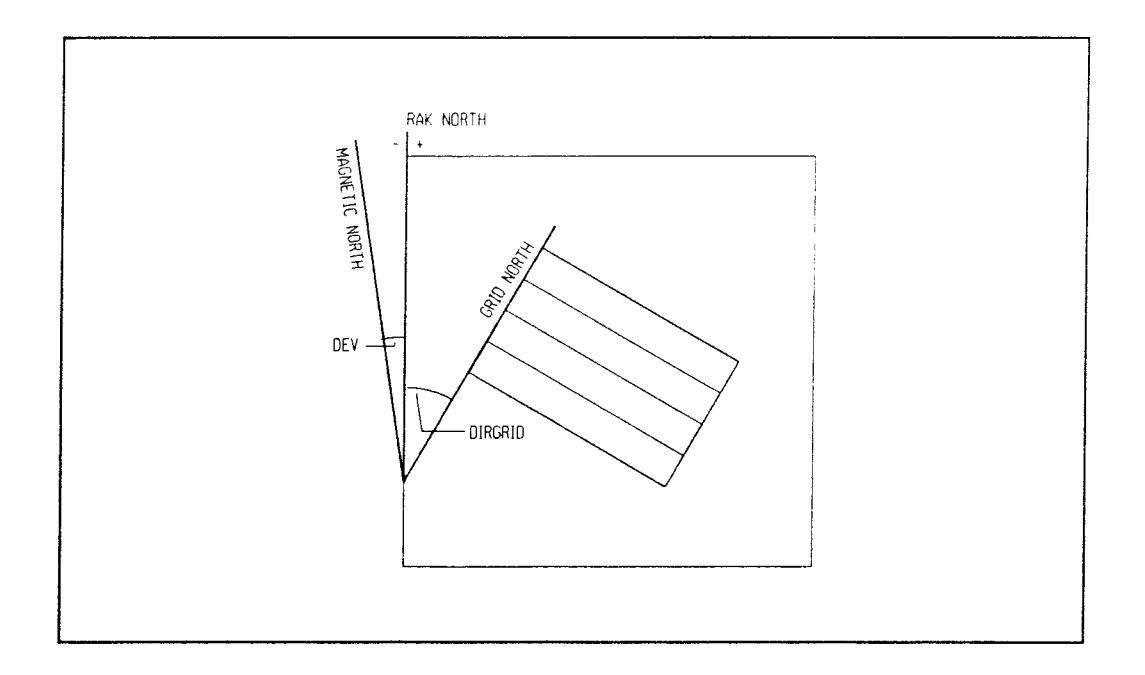

**Figure** 2.3 **Grid net orientation** 

#### 2.2 AREALIM

This table contains corner co-ordinates of the grid net. If the grid net is rectangular, four pairs of coordinates are needed to describe the net. The coordinates are given in local co-ordinates.

GEO DB **.AREALIM** Grid corner co-ordinates (see record underlined in Appendix A page 1)

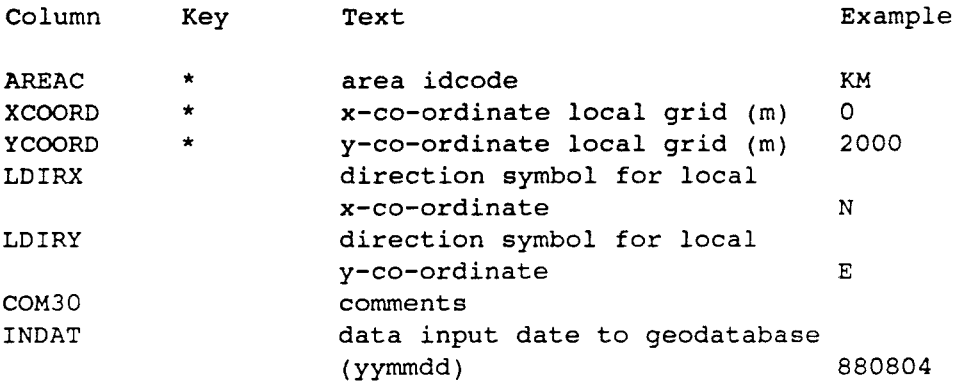

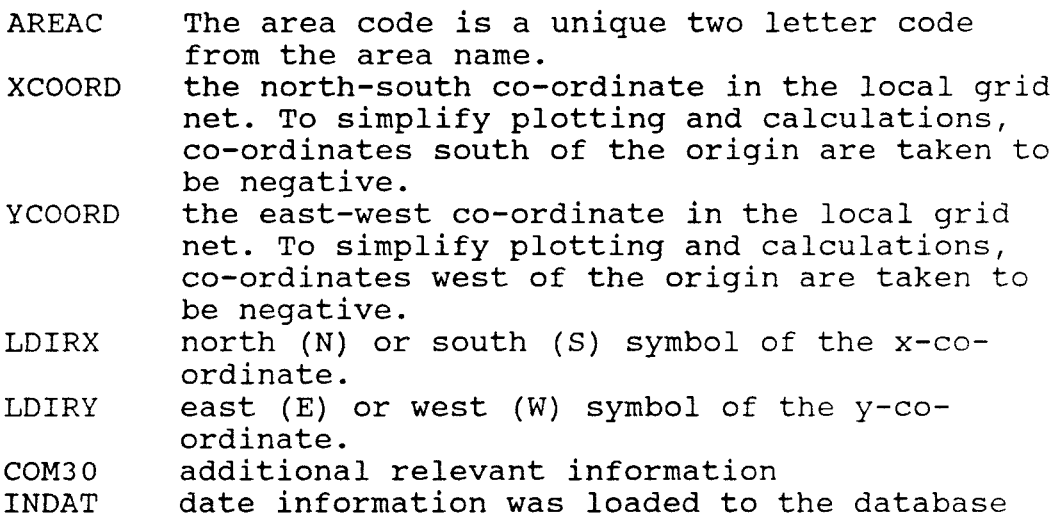

## 2. 3 AREAREF

The local grid net in the field degenerates rapidly. Most of this disappears after a few years. To restore the net for use in further investigations, a series of so-called area reference point are used. Small metal <sup>p</sup>lates with local co-ordinates are nailed to tree stumps left along the T-lines of the grid net. The local co-ordinates of these points are collected in AREAREF.

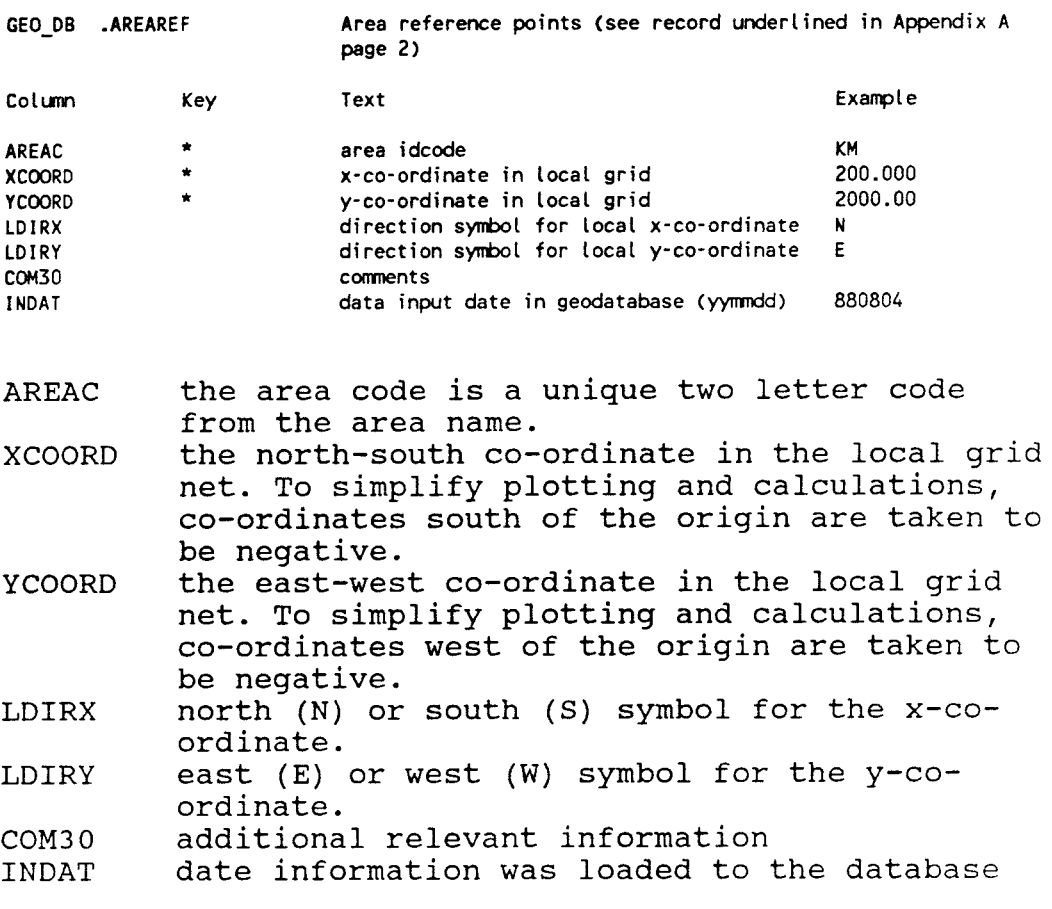

2.4 AREAFIXP

**X**  y ordinate.

If true RAK fixpoints or fixpoints measured from a RAK fixpoint are used to locate boreholes or the origin of the grid net itself in the RAK system, these fixpoints are collected in AREAFIXP.

An RAK fixpoint is a geodetically well determined fixpoint which is part of a system of triangular points attached to the National Co-ordinate System (RAK) of Sweden. In the terrain, these points are marked with bolts in the bedrock or in concrete constructions and are also presented on maps published by Lantmateriverket (LMV).

No local z-co-ordinates are usually used during the field work in an area.

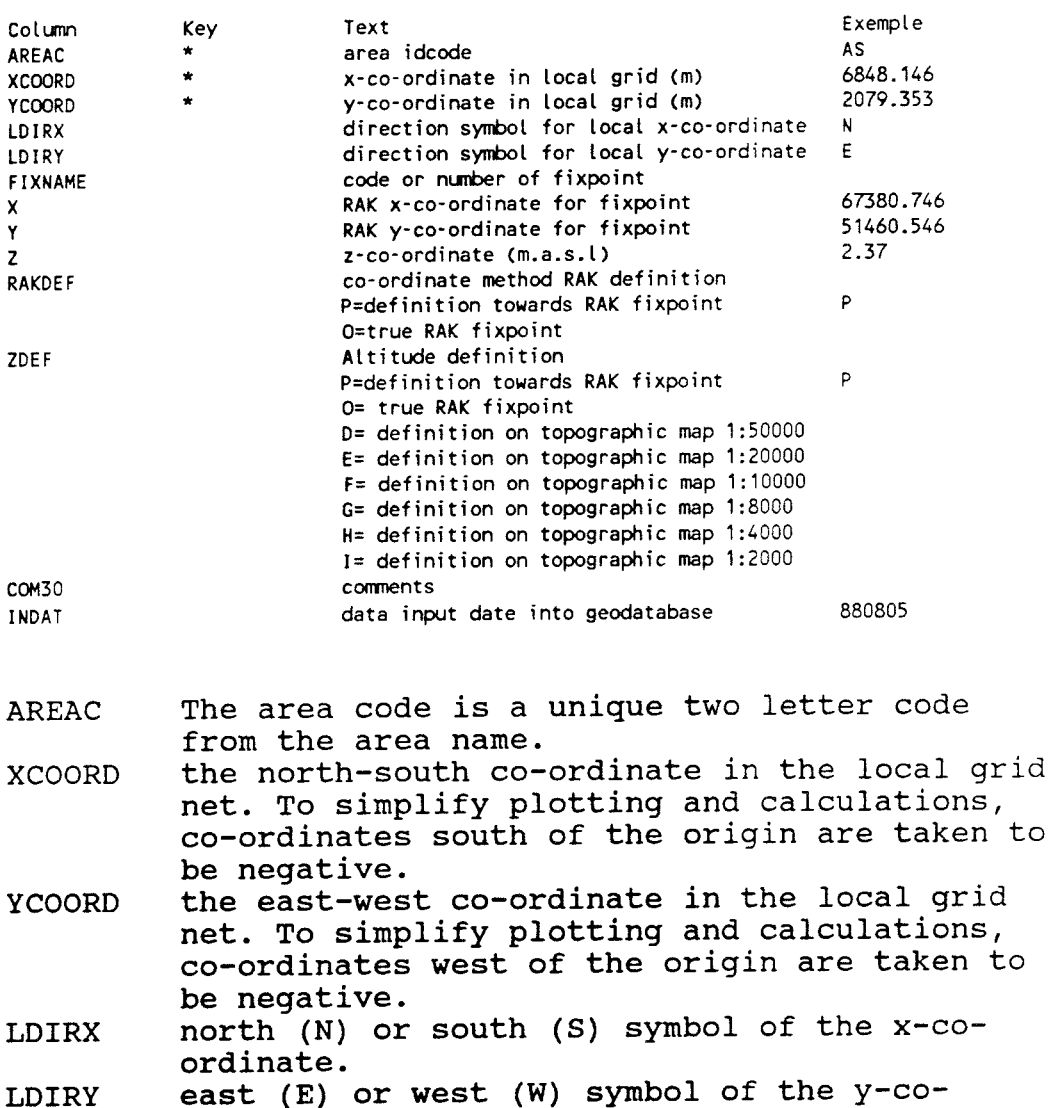

GEO\_DB .AREAFIXP Area fixpoints (see record underlined in Appendix **<sup>A</sup>**page 2)

north-south RAK co-ordinate for the fixpoint east-west RAK co-ordinate for the fixpoint

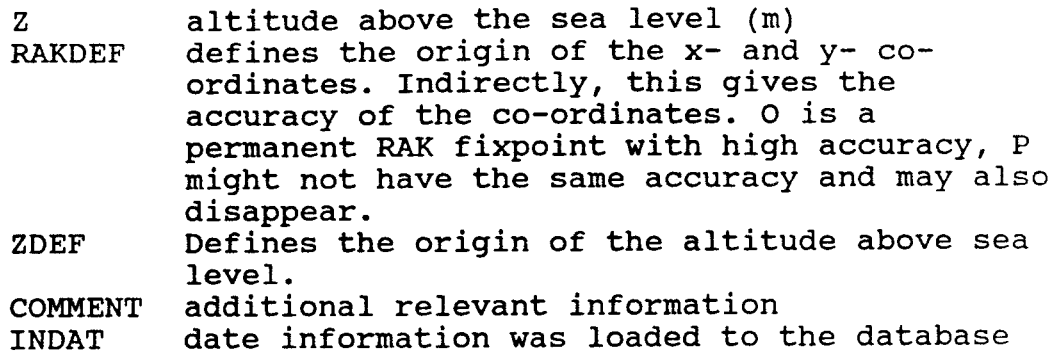

BGDRILL -- BACKGROUND DRILLING INFORMATION

General information from drilling events are collected in the method BGDRILL. The method consists only of one table.

DRILL drilling information

A list from this table is found in Appendix B.

3.1 DRILL

3

The DRILL table contains information on the type of drill rigg used and the drilling company. Drilling periods and the borehole length are also included.

GEO\_DB .DRILL Drilling information (see record underlined in Appendix B page 1)

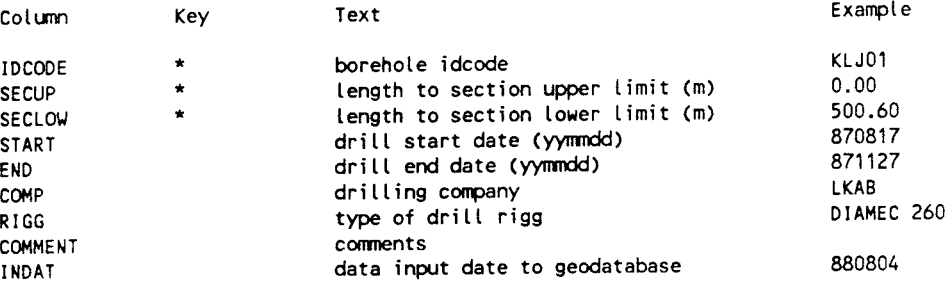

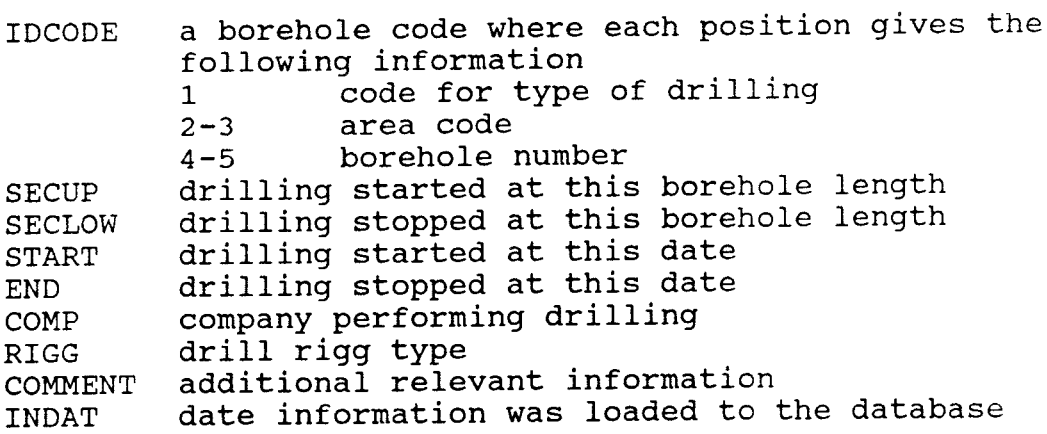

4 BGDRILLP -- BACKGROUND DRILLING PENETRATION

> The method BGDRILLP contains information concerning the measurement and data from drill penetration during percussion drilling. This method contains two tables:

DRILLPF DRILLPD Drillhole penetration - Flyleaf page 1 Drill penetration log - Data

#### 4.1 DRILLPF

This table is a flyleaf table to the data table DRILLP. <sup>A</sup>flyleaf table contains information on the drilling company and drill crew involved. To date no information is stored in this table.

GEO\_DB .DRILLPF Drillhole penetration - Flyleaf page 1.

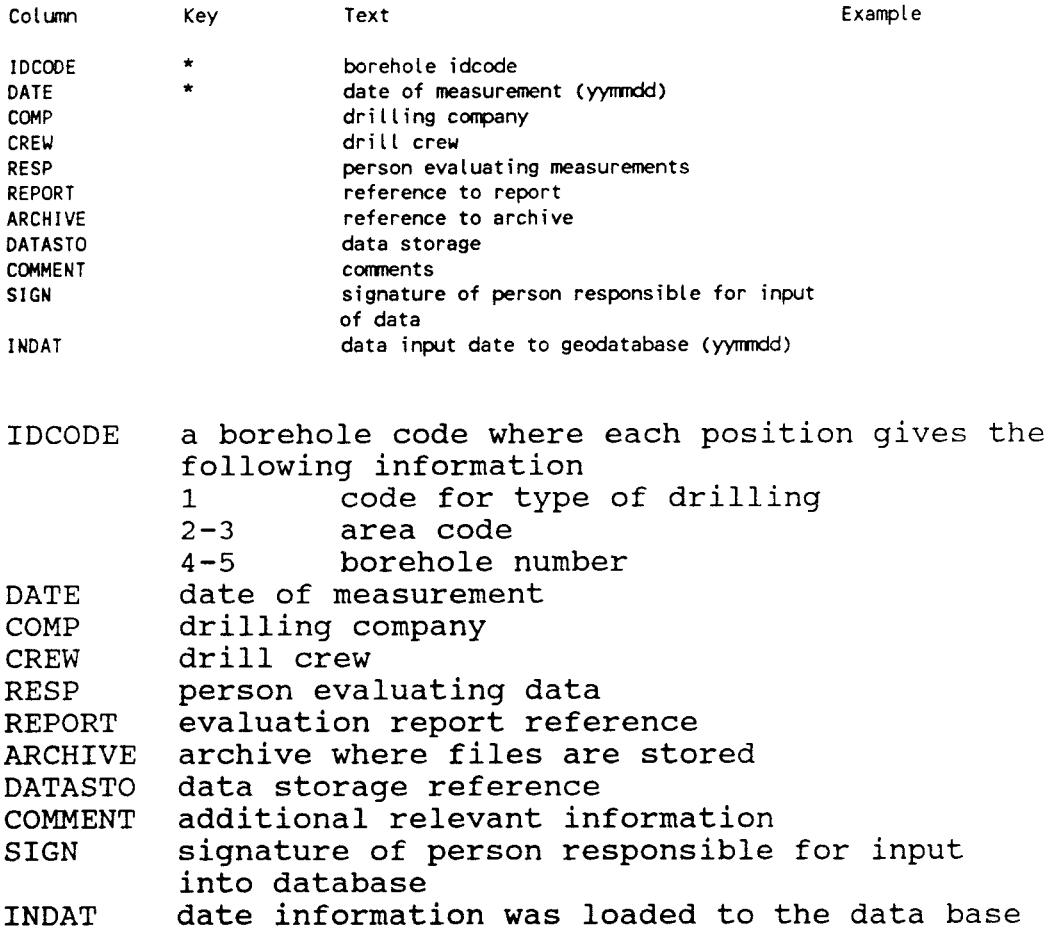

#### 4.2 DRILLPD

Drill penetration data from percussion drilling is stored in this table.

GEO\_DB .DRILLPD Drill Penetration Log - Data (see record underlined in Appendix C page 1)

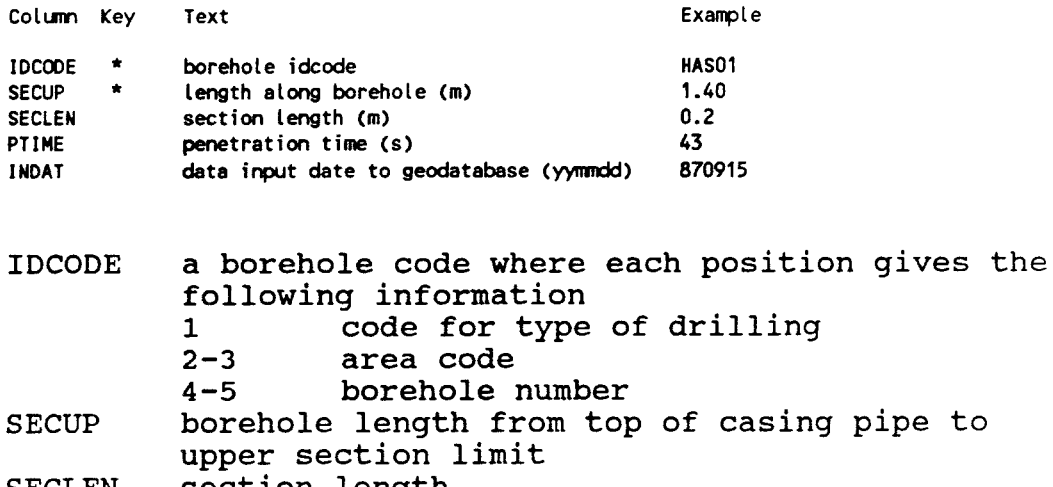

- SECLEN section length
- PTIME penetration time, seconds
- INDAT date information was loaded to the database

BGHOLE -- BACKGROUND BOREHOLE INFORMATION

5

During the investigation of an area, a series of cored boreholes are drilled. A number of percussion boreholes are also drilled, sometimes as many as 50 in one area. Different types of measurements were performed in the boreholes. The results from these measurements are stored in other tables in other subjects within the database.

The method BGHOLE contains different types of information concerning the boreholes. The method consists of the following tables:

BHNAME BOREHOLE Borehole information HOLEDIAM Borehole diameter COREDIAM Borehole core diameter CASEDIAM Borehole casing diameter CASETOP Casing above ground BHCOORD Co-ordinates along borehole BHHIST Connection between Area code and borehole idcode. Check table for borehole idcode in other tables Events occurred in borehole

A list from each table is found in Appendix D.

#### 5.1 BHNAME

This table describes the connection between borehole type, area code and borehole idcode. The table is used as a check table, to prevent data storage under an illegal idcode. To store data from a new borehole into any table within the database, the new borehole idcode must first be loaded into the table BHNAME.

GEO\_DB .BHNAMEConnection between borehole idcode, area code and borehole type (see record underlined in Appendix D page 1)

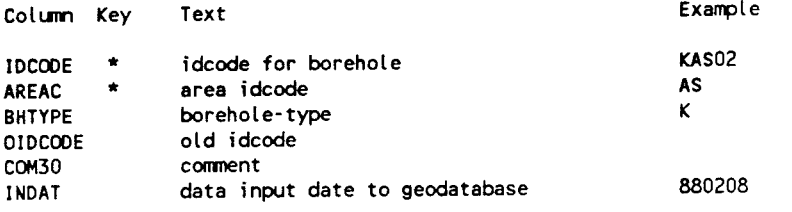

- IDCODE <sup>a</sup>borehole code where each position gives the following information 1 code for type of drilling 2-3 area code
	- 4-5 borehole number
- AREAC The area code is a unique two letter code from the area name.
- BHTYPE the first letter in the idcode states the type of borehole.
	- B Booster borehole
	- H percussion borehole (well)
	- K cored borehole (drill hole)
- OIDCODE if for any reason the idcode has been changed, the old idcode is saved in this field additional relevant information
- COM30
- INDAT date information was loaded to the database

#### 5.2 BOREHOLE

General borehole information is collected in this table. This includes the borehole code, local and RAK co-ordinates, altitude, borehole length and intended orientation.

No local z-co-ordinate is usually used during the field work.

GEO\_DB .BOREHOLE Borehole information (see record underlined in Appendix D page 1)

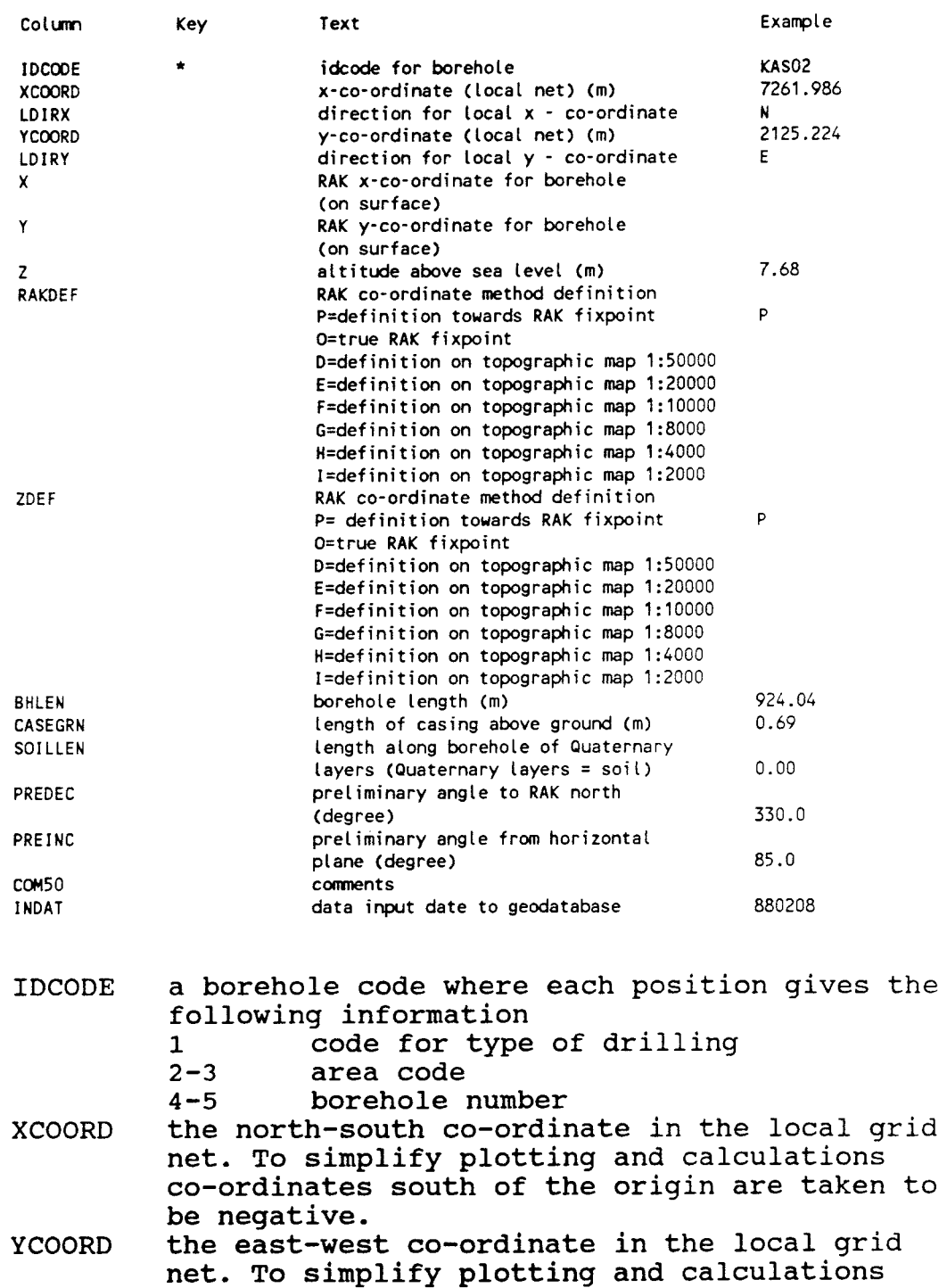

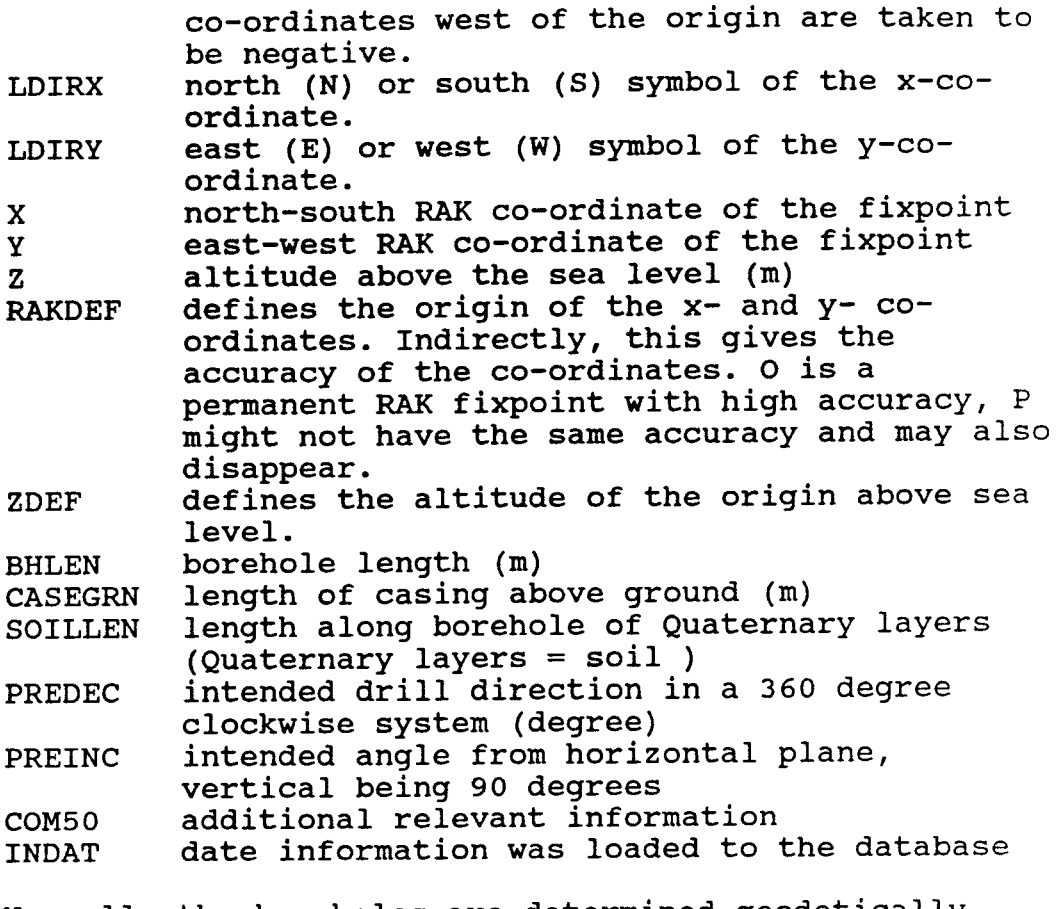

Normally the boreholes are determined geodetically towards the origin of the grid net (ON/OE). Inside a local grid net the accuracy of the local borehole co-ordinates is estimated to be within 5 m.

Borehole RAK co-ordinates may be determined geodetically. In general, they are determined either directly from a map, or calculated from the RAK coordinate for the origin of the grid net, the local borehole co-ordinates and the orientation of the grid net. The accuracy of determination of the co-ordinates in either case depends on the scale of the map used, Table 5.1.

Table 5.1 Accuracy of the RAK co-ordinate for the boreholes

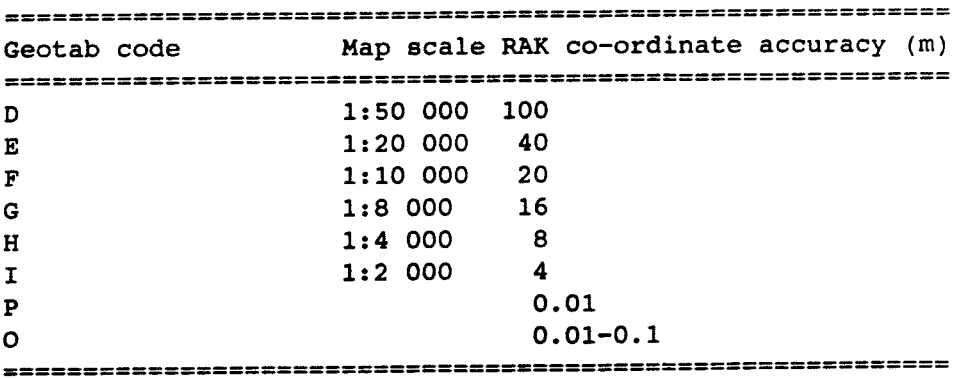

#### 5.3 HOLEDIAM

In this table, the diameter for a given section in a borehole is given. Normally the diameter is constant along the entire borehole length, but it may vary in some boreholes.

GEO\_OB .HOLEDIAM Borehole diameter (see record lrderlined in **Appendix** D page 2)

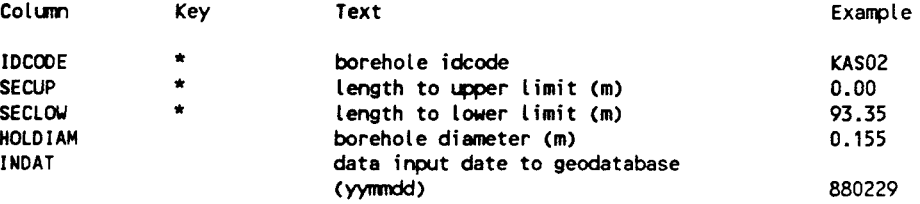

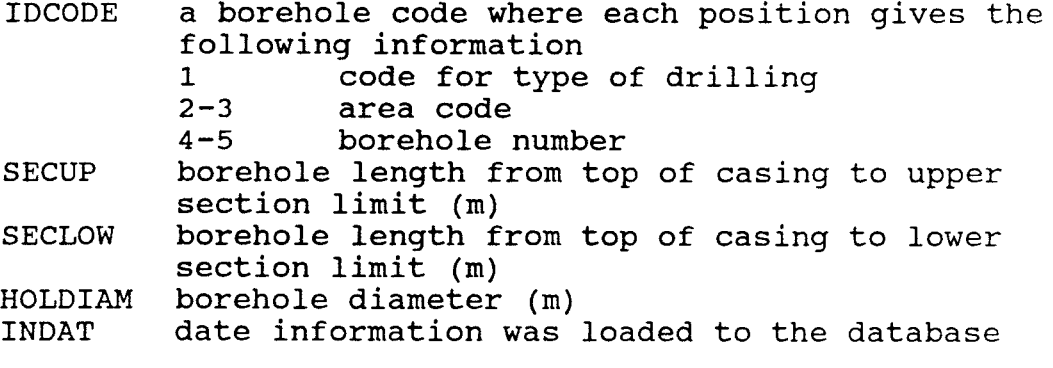

## 5.4 COREDIAM

This table contains information on drill core diameter.

GEO\_DB .COREDIAM Drill core diameter (see record underlined in Appendix D page 2)

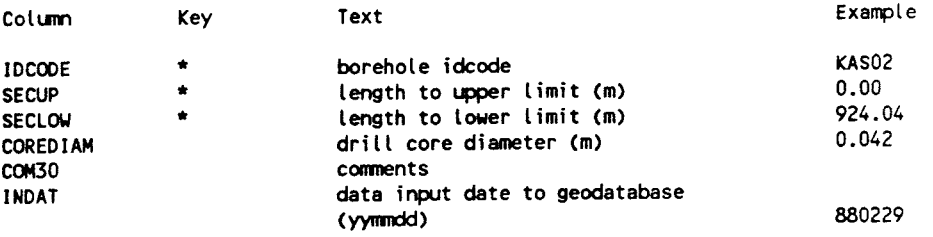

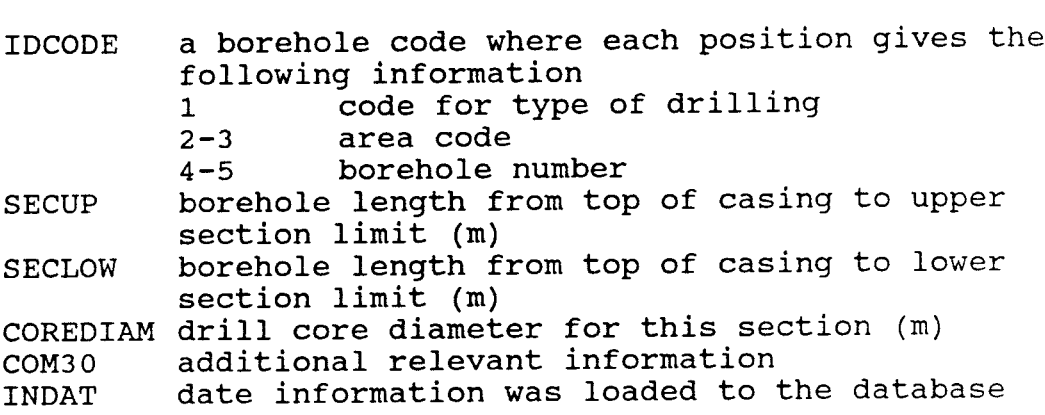

23

#### 5.5 CASEDIAM

To prevent borehole collapse in the soil layer, an iron casing pipe is inserted into the bedrock during the drilling. In general, only one diameter is used in <sup>a</sup> borehole, but in some cases several diameters were used.

In the CASEDIAM table, the diameter of the casing pipe is noted.

GEO\_OB **.CASE0IAM** Borehole casing diameter (see record underlined in Appendix O page 2)

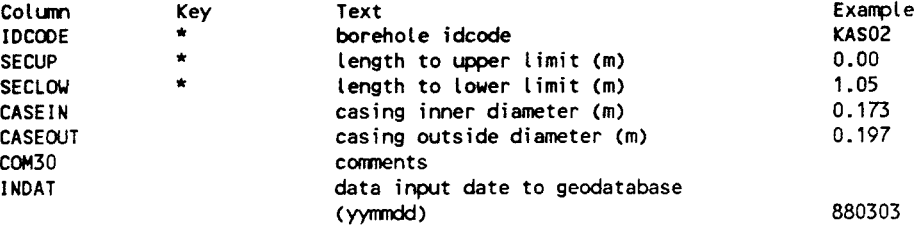

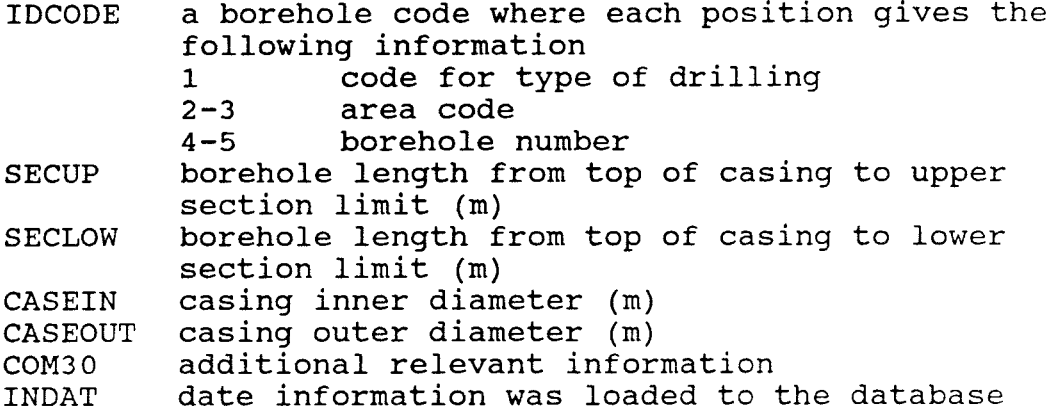

#### 5. 6 CASETOP

This table contains information on casing length above a reference level. This information is of interest when measuring methods are used, which must later be compared with each other and with the geological core mapping and then length corrected. Since the casing <sup>p</sup>ipe is used to attach different types of equipment, its length is sometimes reduced or increased. It is then important to have a fixed reference level and to measure CASEGRN at every measuring event.

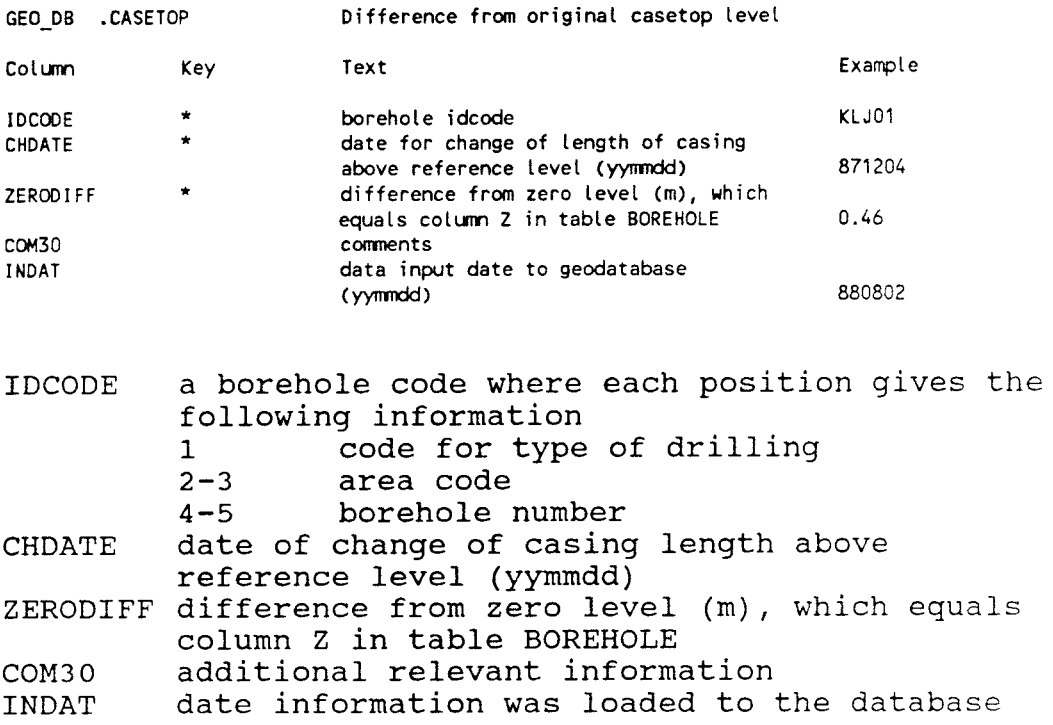

#### 5.7 BHCOORD

This table contains calculated local co-ordinates, vertical depths from the top of a casing and meters above sea level (MASL) for different lengths along the borehole. These values are generated and loaded into the table by a program, using information from the table DEVANGLE (DECLIN and INCLIN) and the table AREA (DIRGRID and DEV). This program is run automatically every night. The accuracy of the values calculated are presented in Table 5.2.

Table 5.2 Estimated accuracy for co-ordinates along the borehole

*==========================================================================*  X- and Y-co-ordinate reference point top of casing local grid ON / OE RAK system Accuracy 1% of borehole length 5 m + 1% of borehole length M + 5 m + 1% of borehole length =------==-=------===------==================-========--=====-=--======----

M = map dependent, see Table 2.1

When the borehole deviation log is measured, the borehole direction in the vertical plane, inclination, is monitored by a pendulum, while the direction in the horizontal plane is registered by a compass needle. The inclination is given in a 90 degree system, where <sup>o</sup> degrees is horizontal and 90 degrees is vertical. The direction is given in a 360 degree clockwise system.

The deviation log measurements are stored in a table called DEVANGLE. The inclination is in the column INCLIN, while the direction is in the column DECLIN.

Since the direction is measured with a compass needle and the RAK system is not oriented exactly in the magnetic north direction, corrections must be applied in the calculation of co-ordinates from the measurements. The topographic map indicates the following:

RAK angle  $=$ where **M** <sup>=</sup> where M = compass deviation (magnetic north direction - geographic north direction)<br>and C = meridian convergence (RAK north direction - geographic north direction) compass angle+ **M** - C meridian convergence **(RAK** north direction - geographic north direction)

From this a new parameter, DEV, is defined:

DEV= **M** - C (magnetic north direction - **RAK** north direction)

Using the data in the columns DEV and DIRGRID from the table AREA and INCLIN and DECLIN from the table DEVANGLE, it is now possible to calculate the local coordinates at different vertical depths in the borehole.

27

Sign conventions are given on page 8.

 $X_i = X_{i-1}$  + (BHLEN<sub>i-1</sub>-BHLEN<sub>i</sub>) \* COS(DECLIN-DEV+DIRGRID) \* COS(INCLIN)

Yi= Yi-1 + (BHLENi\_i-BHLENi) \* **SIN(DECLIN-DEV+DIRGRID)** \* COS(INCLIN)

 $Z_i = Z_{i-1} + (BHLEN_{i-1} - BHLEN_i) * SIN(INCLIN)$ 

The same formulae can be used to calculate the RAK coordinates if DIRGRID is excluded.

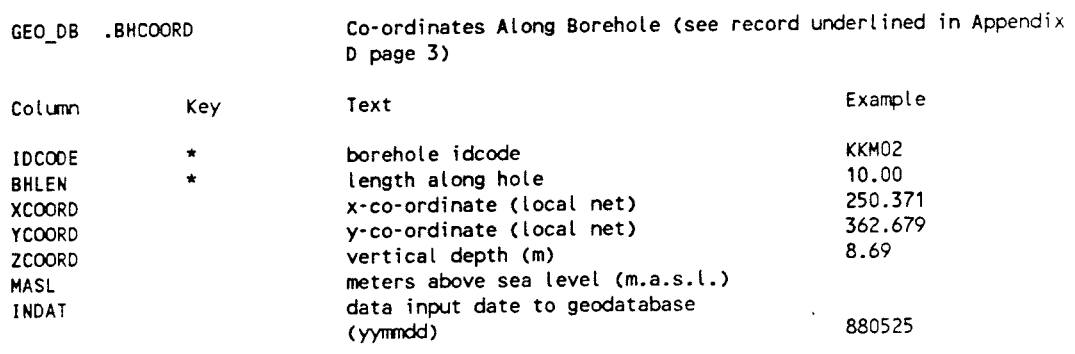

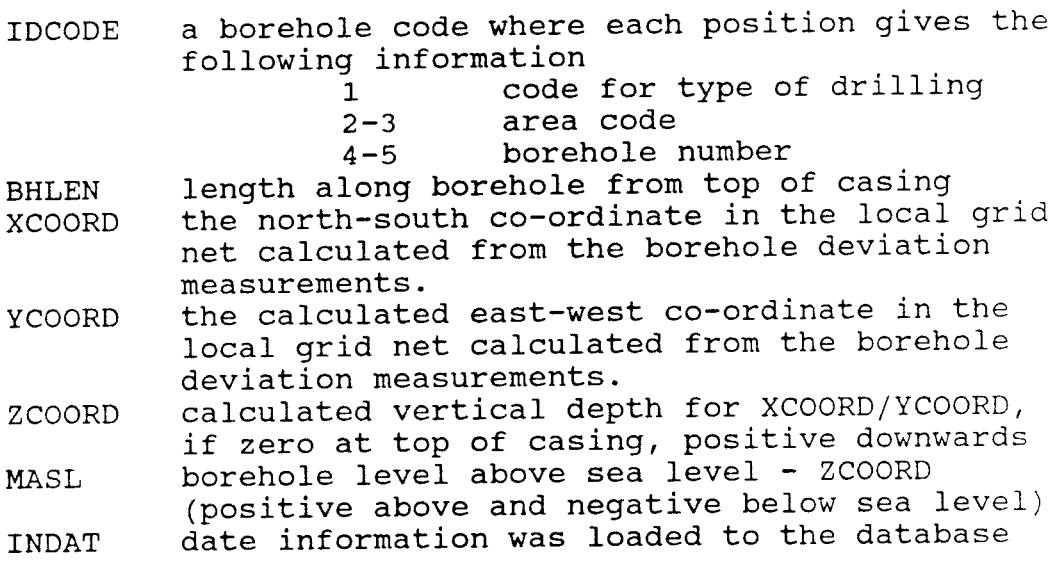

## 5.8 BHHIST

Events such as the loss of equipment in borehole, blocked borehole etc, can be recorded in this table. So far (September 1988) no data has been loaded into this table.

GEO\_DB .BHHIST Events Occurred In Boreholes

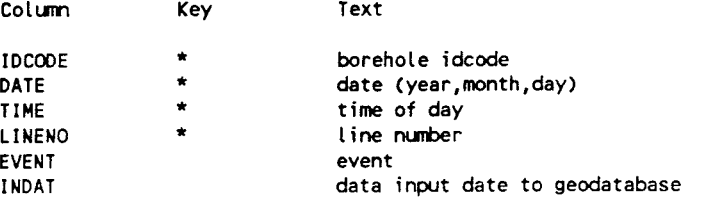

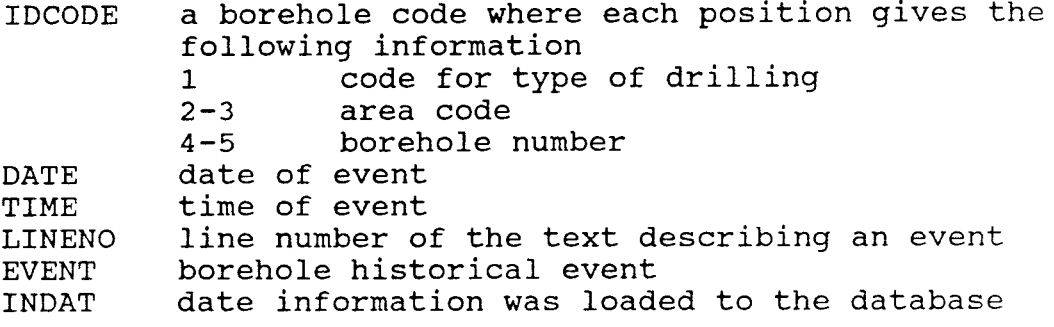

This method was created to gather information concerning what data is present in the database. The method consists of one table only. Example of list from this table is found in Appendix E.

#### 6.1 **ROWTAB**

6

In this table, information on the number of rows (records) in each database table is found. This table must be updated manually and it is seldom up to date.

GEO\_DB .ROWTABDescription Of Tables - Number Of Rows In Tables (see record underlined in Appendix F page 1)

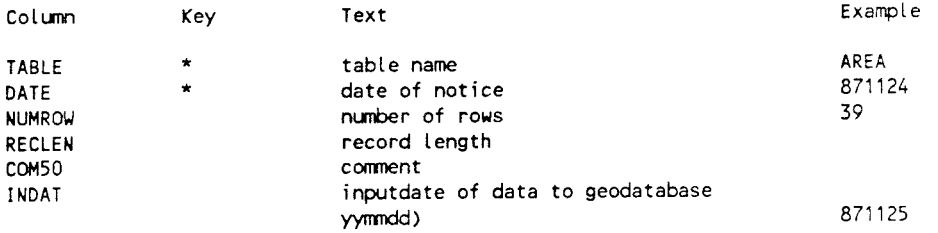

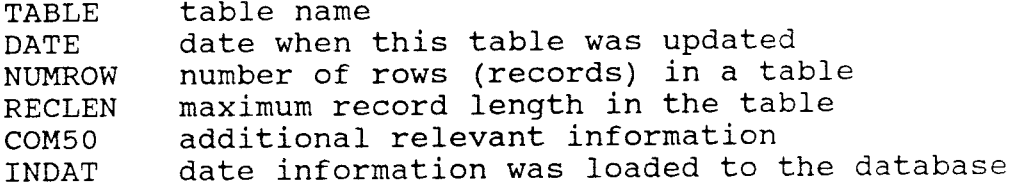

## BGTOLR -- BACKGROUND DATA TOLERANCE BACKGROUND TABLE

In a database table the accuracy of the data might depend on how each parameter was measured. The same type of measurement might be made with different instruments or the equipment might have been modified to give higher resolution. Nevertheless, all data in <sup>a</sup> specific table is stored in the same format. This might <sup>g</sup>ive a false picture of the accuracy or sensitivity of different measurements.

The method BGTOLR consists of only one table. A list from this table is found in Appendix F.

#### 7.1 TOLR

7

The measuring sensitivity or accuracy for different data are stored in this table.

GEO\_DB .TOLR Tolerances in different columns (see record underlined in Appendix G page 1)

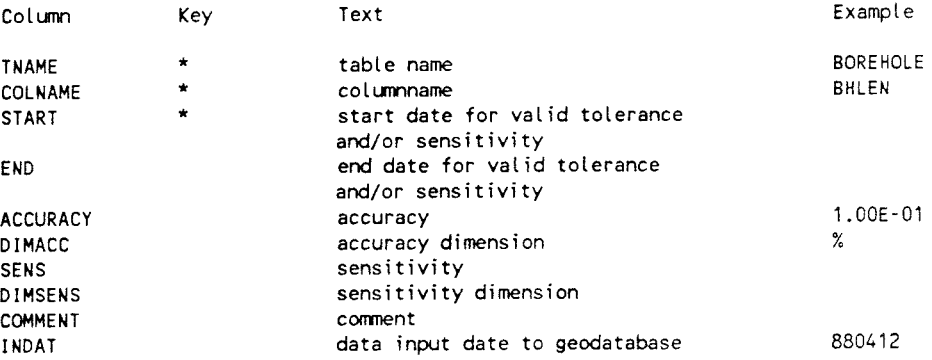

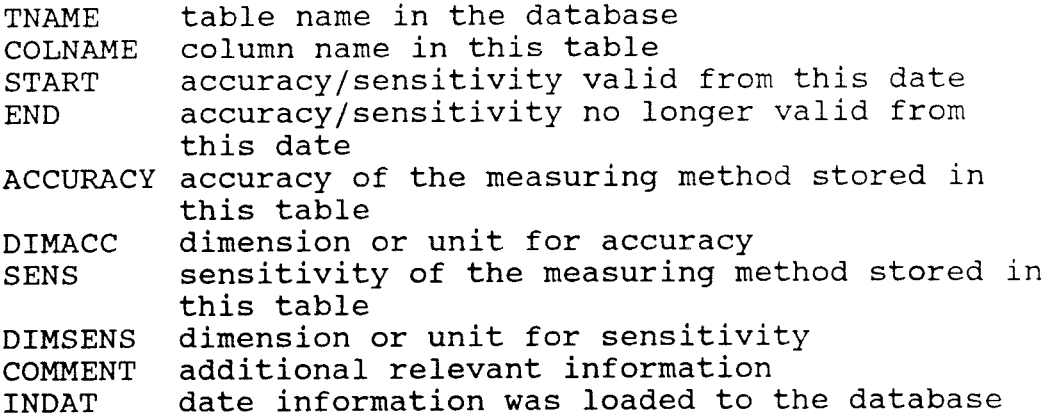

REFERENCES

- Eriksson, E., and Sehlstedt, s., 1989. Description of background data in the SKB database Geotab. SKB TR89-02
- Gentzschein, B., 1986. Description of hydrogeological data in SKB's database Geotab. SKB TR86-22.
- Sehlstedt, S., 1988. Description of geophysical data in the SKB database Geotab. SKB TR88-05.
- Stark, T., 1988. Description of geological data in the SKB database Geotab. SKB TR88-06.

## APPENDIX A:BGAREA

**KM KM**  2000.000 **N**  2000.000 **N** 

0.000 E 2000.000 E

select AREA .AREAC,AREAN,MAPNAME,PMAP,XZERO,YZERO,ZZERO,DIRGRID,DEV,RAKDEF,

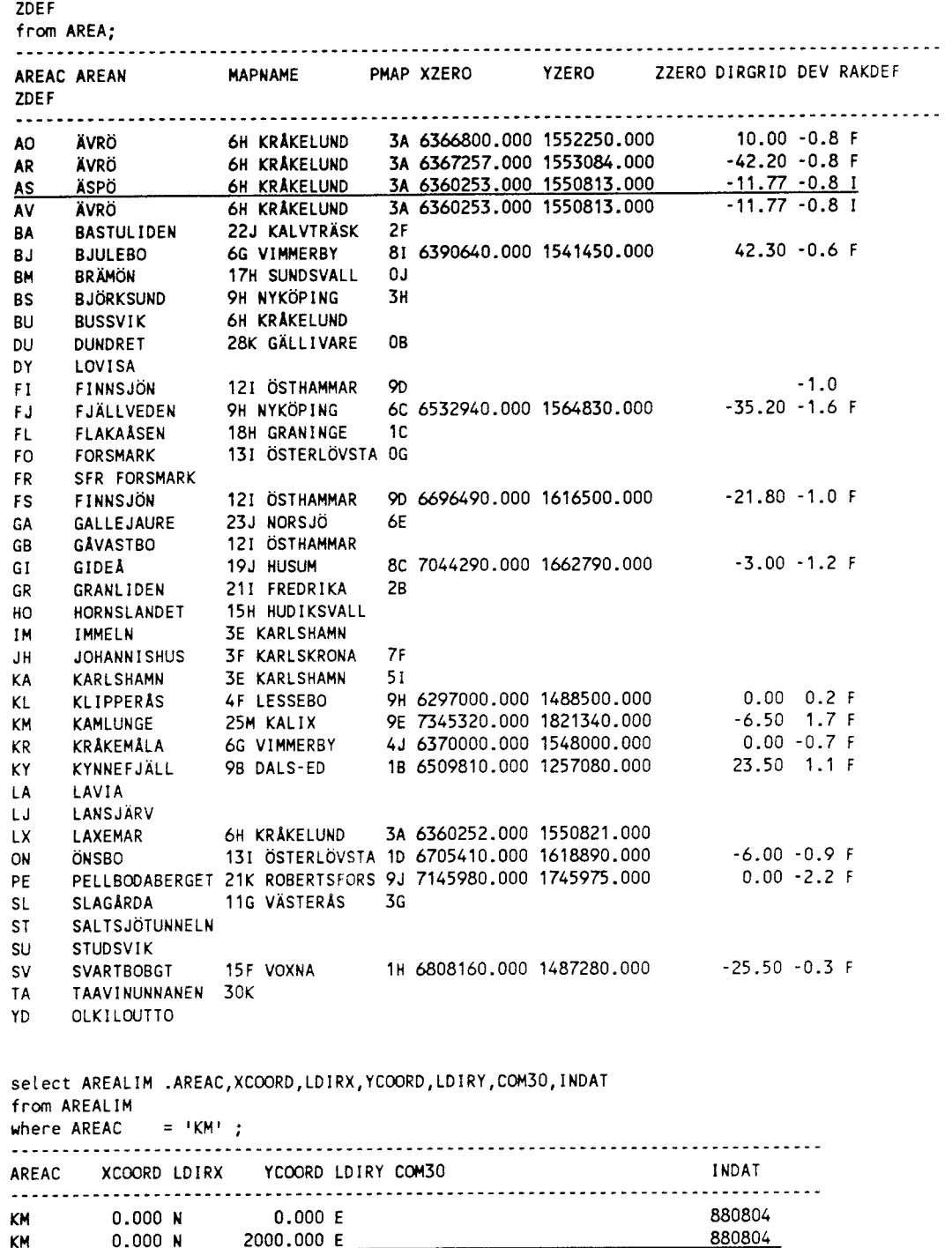

880804 880804

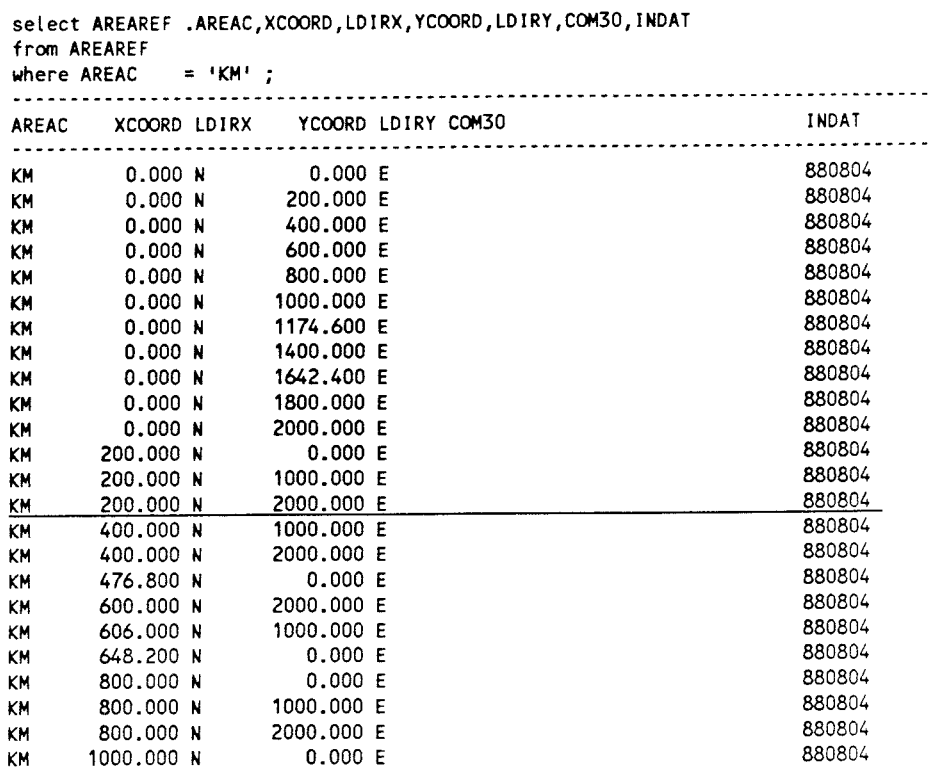

select AREAFIXP.AREAC,XCOORD,LDIRX,YCOORD,LDIRY,X,Y,Z,RAKDEF,ZDEF,INDAT from AREAFIXP where AREAC = **'AS'** ;

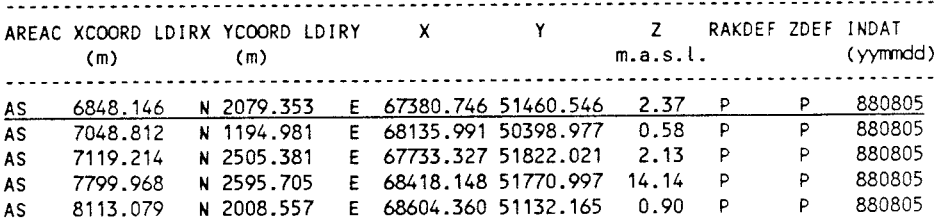

2

## APPENDIX B:BGDRILL

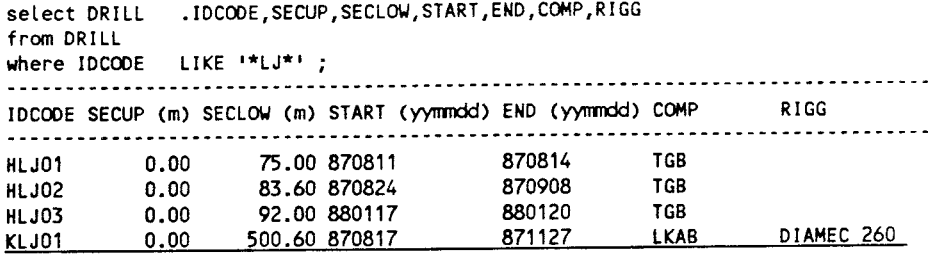

## APPENDIX C:DRILLP

select DRILLPF 0 rows found

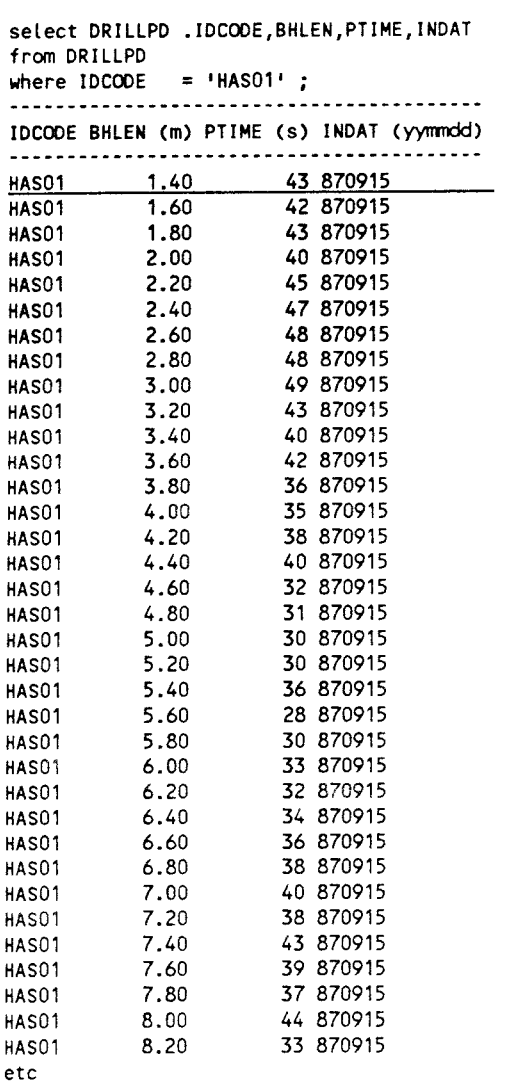

## APPENDIX D:BGHOLE

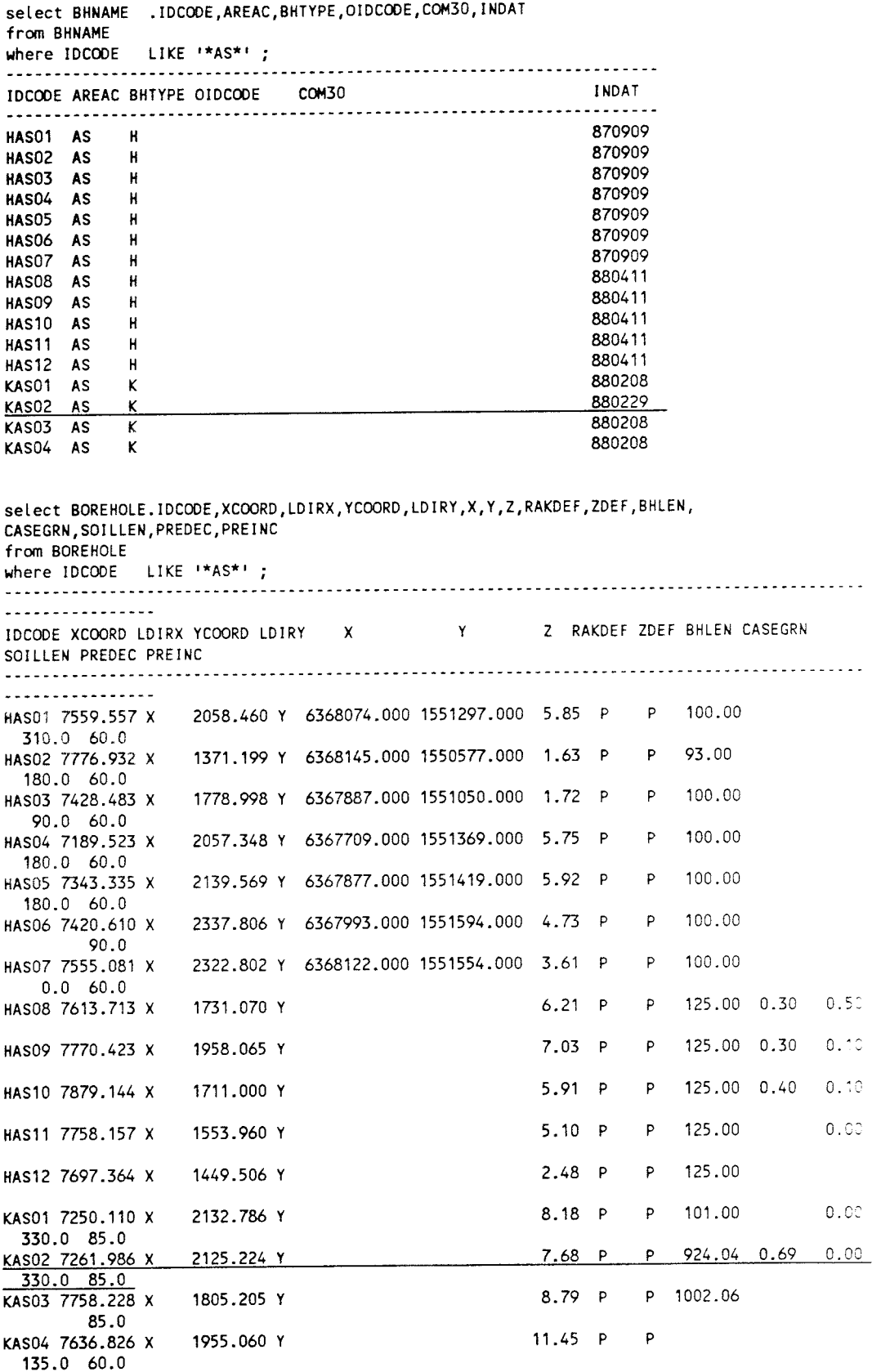

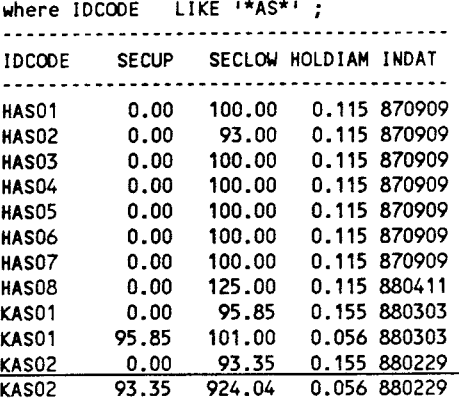

select COREDIAM.IOCODE,SECUP,SECLO\J,COREDIAM,COM30,INDAT from CORED!AM where IDCOOE LIKE **'\*AS\*'** ;

|      |        |       | INDAT                                          |
|------|--------|-------|------------------------------------------------|
| 0.00 | 100.00 |       | 870909                                         |
| 0.00 | 93.00  |       | 870909                                         |
| 0.00 | 100.00 |       | 870909                                         |
| 0.00 | 100.00 |       | 870909                                         |
| 0.00 | 100.00 |       | 870909                                         |
| 0.00 | 100.00 |       | 870909                                         |
| 0.00 | 100.00 |       | 870909                                         |
| 0.00 | 101.00 | 0.042 | 880826                                         |
| 0.00 | 924.04 | 0.042 | 880229                                         |
|      |        | 0.042 | 880826                                         |
|      |        | 0.042 | 880826                                         |
|      |        |       | IDCODE SECUP (m) SECLOW (m) COREDIAM (m) COM30 |

select CASEDIAM.IDCOOE,SECUP,SECLO\J,CASEIN,CASEOUT,COM30,INDAT from CASEDIAM where ID CODE LI KE '\*AS\* 1 ;

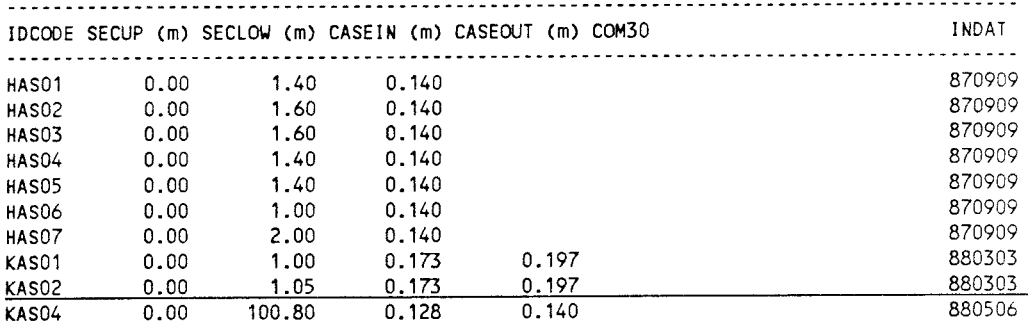

select CASETOP 0 rows found

select BHCOORD .IDCOOE,BHLEN,XCOORD,ECOORD,ZCOORD,INDAT from BHCOORD **where** IDCOOE = **'KKM02'** ; IOCOOE BHLEN (m) XCOORD (m) ECOORD (m) ZCOORD (m) INDAT (yyrmdd) ----------------------------------------------------------------KKM02 10.00 250.371 362.679 **KKM02** 20.00 248.741 367.358 17.37 880525<br>**KKM02** 30.00 247.010 372.065 26.02 880525 **KKM02** 30.00 247.010 372.065 26.02 880525 KKM02 40.00 245.109 376.722 34.67 880525 KKM02 50.00 243.372 381.443 43.31 880525 KKMD2 60.00 241.619 386.206 51.93 880525 KKM02 70.00 239.851 391.012 60.52 880525 KKM02 80.00 238.163 395.861 69.10 880525<br>KKM02 90.00 236.394 400.667 77.69 880525 KKM02 90.00 236.394 400.667 77.69 **880525**<br>KKM02 100.00 234.626 405.472 86.28 880525 KKM02 100.00 234.626 405.472 86.28 880525<br>KKM02 110.00 232.923 410.364 94.83 880525 KKM02 110.00 232.923 410.364 94.83 880525 etc

select BHHIST 0 rows found

## APPENDIX E:BGTABLE

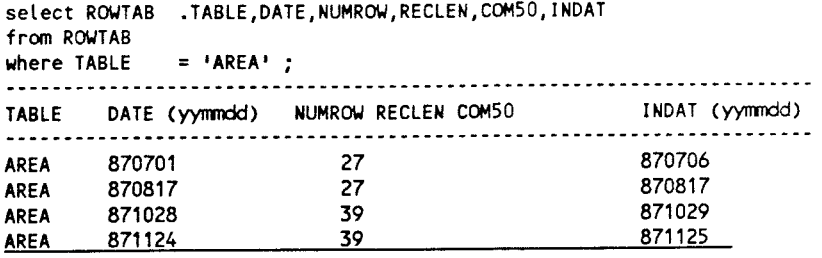

## APPENDIX F:BGTOLR

.TNAME,COLNAME,START,END,ACCURACY,DIMACC,SENS,DIMSENS,COMMENT, INDAT select TOLR from TOLR where TNAME = 'BOREHOLE' ; -----------------------------.............. TNAME COLNAME START (yymmdd) END (yymmdd) ACCURACY DIMACC SENS DIMSENS COMMENT **INDAT (yyrrmdd)**  --------------BOREHOLE BHLEN 1.00E-01 % 880412 BOREHOLE CASDIAM 0.00E+00 M **880412**  BOREHOLE CASEGRN **1.00E-01 M** 880412 BOREHOLE CORDIAM O.OOE+OO **<sup>M</sup>** 880412 BOREHOLE HOLDIAM O.OOE+OO **M**  880412 BOREHOLE LCAS 1.00E-01 **<sup>M</sup>** 880412 BOREHOLE SOILLEN 1.00E-01 **<sup>M</sup>** 880412 BOREHOLE X 1.00E+02 **<sup>M</sup>** 880412 BOREHOLE XCOORD 1.00E+01 **<sup>M</sup>** 880412 BOREHOLE Y 1.00E+02 **<sup>M</sup>** 880412 BOREHOLE YCOORD **1.00E+01 M** 880412 BOREHOLE Z 0.00E+00 M 880412

# List of SKB reports

## **Annual Reports**

*1977-78*  TR 121 **KBS Technical Reports 1** - **120 Summaries** Stockholm, May 1979

## *1979*

TR 79-28 **The KBS Annual Report 1979**  KBS Technical Reports 79-01 - 79-27 **Summaries** Stockholm, March 1980

*1980*  TR 80-26 **The KBS Annual Report 1980**  KBS Technical Reports 80-01 - 80-25 **Summaries** Stockholm, March 1981

*1981*  TR 81-17 **The KBS Annual Report 1981**  KBS Technical Reports  $81-01 - 81-16$ **Summaries** Stockholm, April 1982

## *1982*

TR 82-28 **The KBS Annual Report 1982** 

KBS Technical Reports 82-01 - 82-27 **Summaries** Stockholm, July 1983

*1983*  TR 83-77 **The KBS Annual Report 1983**  KBS Technical Reports 83-01 - 83-76 **Summaries** Stockholm, June 1984

## *1984*  TR 85-01 **Annual Research and Development Report 1984**

Including Summaries of Technical Reports Issued during 1984. (Technical Reports  $84-01 - 84-19$ ) Stockholm, June 1985

## *1985*

## TR 85-20 **Annual Research and Development Report 1985**

Including Summaries of Technical Reports Issued during 1985. (Technical Reports  $85-01 - 85-19$ ) Stockholm, May 1986

*1986*  TR 86-31 **SKB Annual Report 1986** 

Including Summaries of Technical Reports Issued during 1986 Stockholm, May 1987

*1987*  TR 87-33 **SKB Annual Report 1987**  Including Summaries of Technical Reports Issued

during 1987 Stockholm, May 1988

*1988*  TR 88-32 **SKB Annual Report 1988**  Including Summaries of Technical Reports Issued during 1988 Stockholm, May 1989

*1989*  TR 89-40 **SKB Annual Report 1989**  Including Summaries of Technical Reports Issued during 1989 Stockholm, May 1990

# **Technical Reports List of SKB Technical Reports <sup>1991</sup>**

TR 91-01 **Description of geological data in SKB's database GEOTAB Version 2**  Stefan Sehlstedt, Tomas Stark

**SGAB,** Lulea January 1991

TR 91-02 **Description of geophysical data in 5KB database GEOTAB Version 2**  Stefan Sehlstedt

**SGAB,** Lulea January 1991

TR 91-03

**1. The application of PIE techniques to the study of the corrosion of spent oxide fuel in deep-rock ground waters 2. Spent fuel degradation**  R S Forsyth Studsvik Nuclear January 1991

## TR 91-04 **Plutonium solubilities**

I Puigdomènech<sup>1</sup>, J Bruno<sup>2</sup> <sup>1</sup>Enviromental Services, Studsvik Nuclear, Nyköping, Sweden 2MBT Tecnologia Ambiental, CENT, Cerdanyola, Spain February 1991

## TR 91-05 **Description of tracer data in the SKB database GEOTAB**  SGAB, Luleå April, 1991

 $\ddot{\phantom{1}}$ 

 $\hat{\boldsymbol{\theta}}$ 

 $\sim$